# Geometry Images

Xianfeng Gu Harvard University

Steven Gortler Harvard University

Hugues Hoppe Microsoft Research

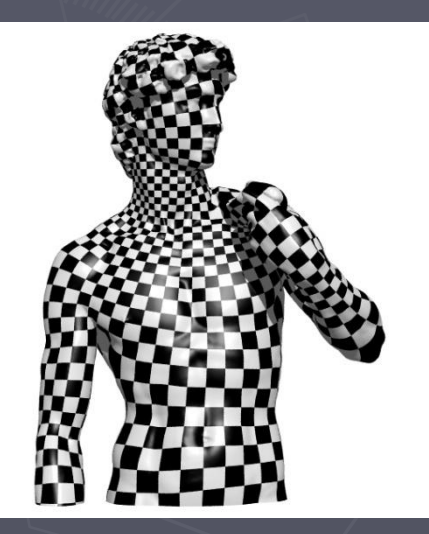

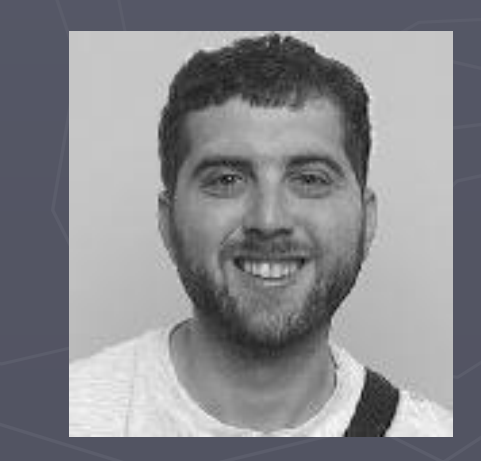

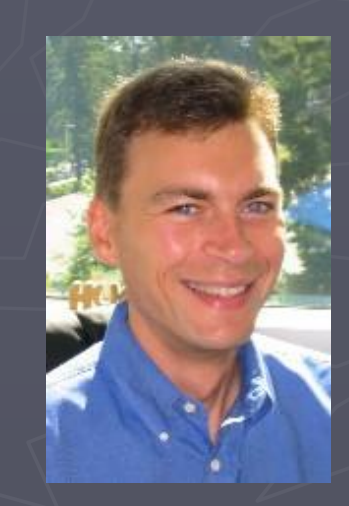

#### Irregular meshes

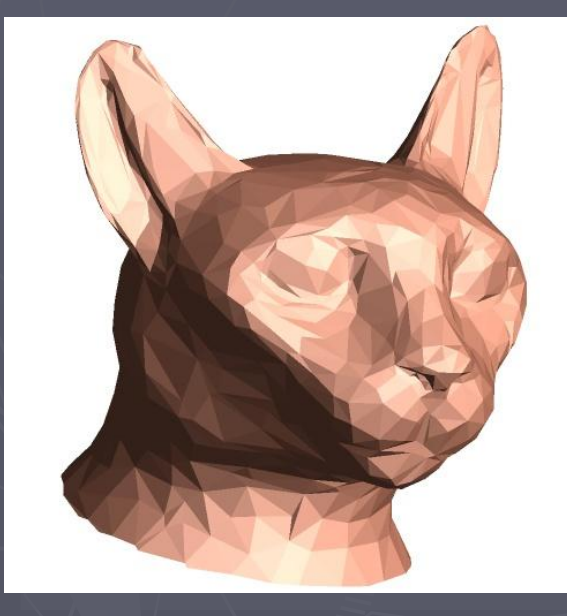

#### Vertex  $1\,|\mathsf{x}_1\,\mathsf{y}_1\,\mathsf{z}_1$ Vertex  $2 \times_2 y_2 z_2$

…

#### Face 2 1 3 Face 4 2 3

…

#### Texture mapping

…

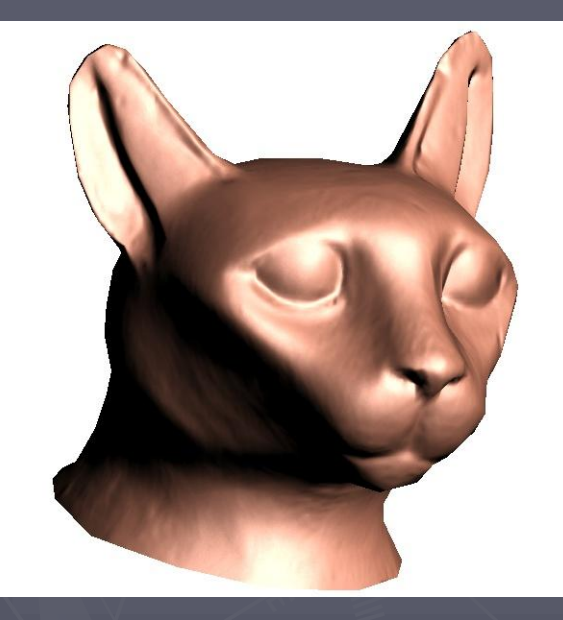

#### Vertex  $1\,$   $\mathsf{x}_1$   $\mathsf{y}_1$   $\mathsf{z}_1$ Vertex  $2 \times_2 y_2 z_2$  $\mathsf{s}_1$  t $_1$  $\mathfrak{s}_2$   $\mathfrak{t}_2$

#### Face  $2/13$ Face 4 2 3

…

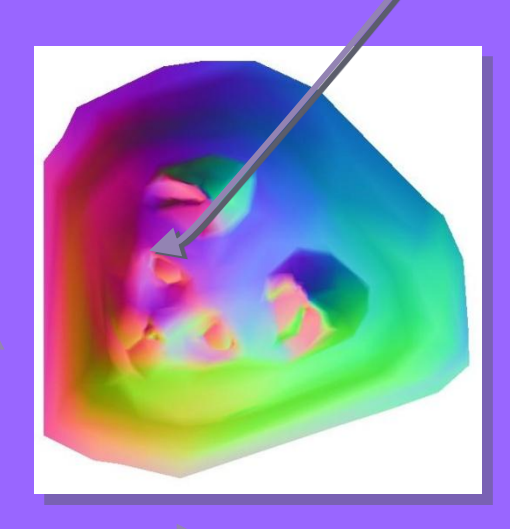

normal map

### Remeshing

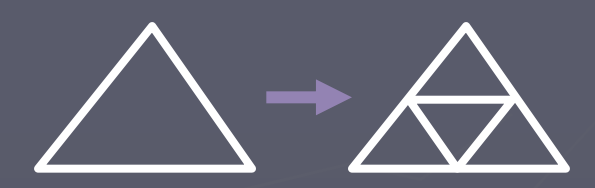

[Eck et al 1995] [Lee et al 1998] [Khodakovsky 2000] [Guskov et al 2000]

…

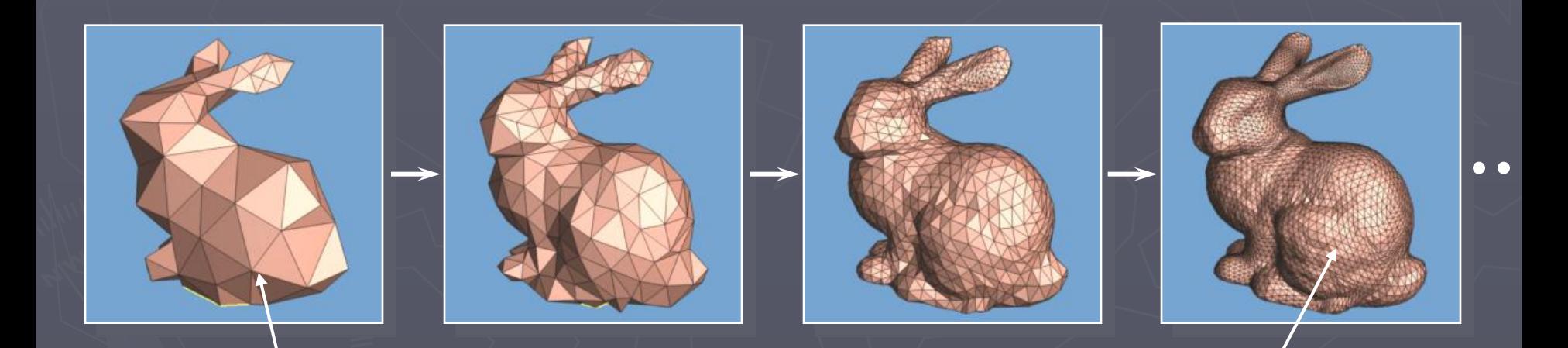

irregular vertex indices only semi-regular

### Geometry Image

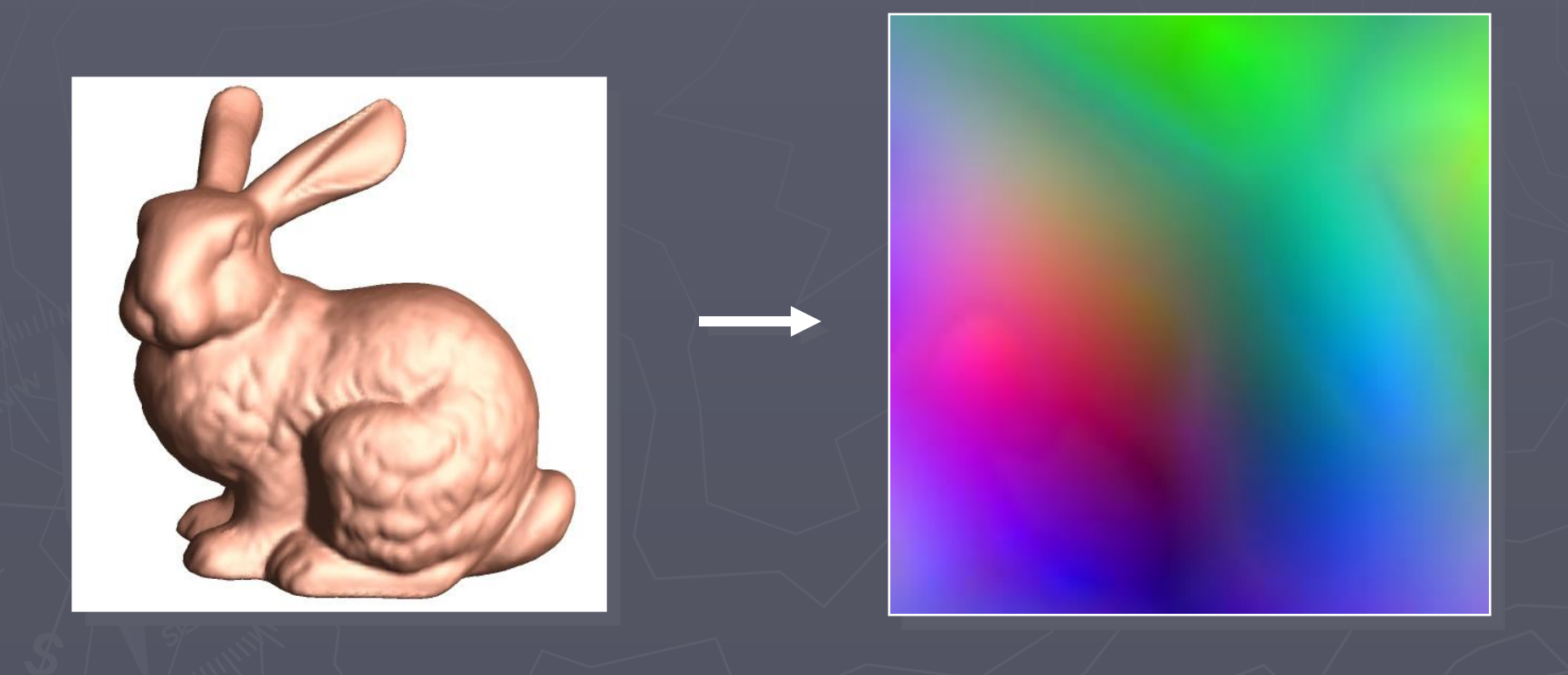

#### Geometry Image

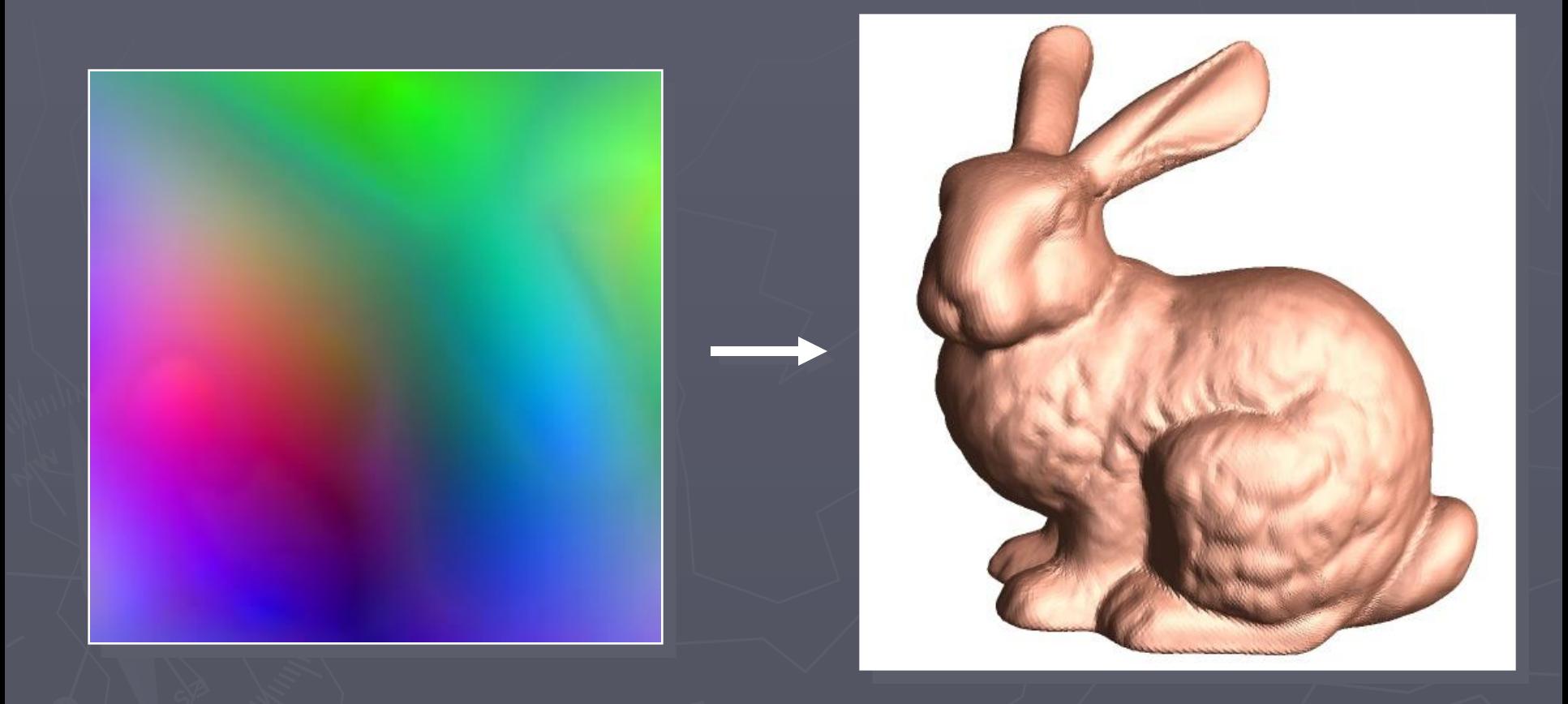

completely regular sampling

### Geometry Image

#### ►Advantages:

- **Diamage 10 rm 20 Feature 10 rm 20 Feature 10 Feature 10 Feature 10 Feature 10 Feature 10 Feature 10 Feature 10** colors, are sharing the same domain as the geometry
- **Parameterization itself is implicit Texture** coordinates are absent.

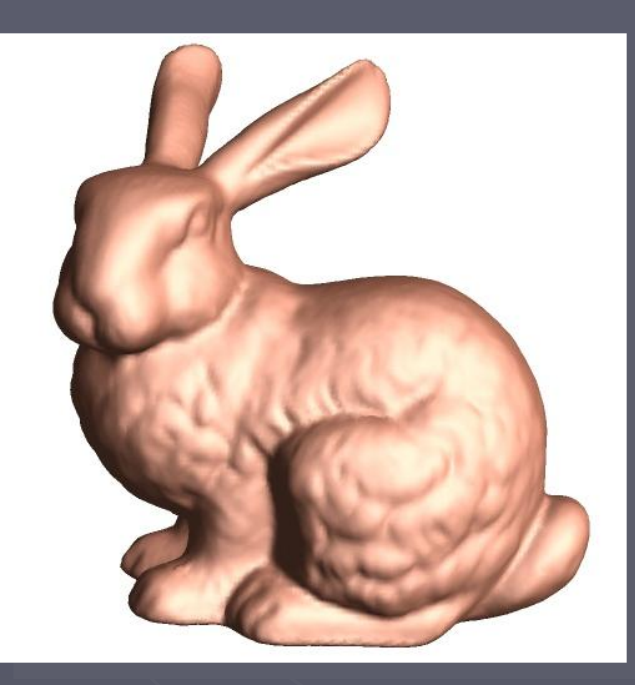

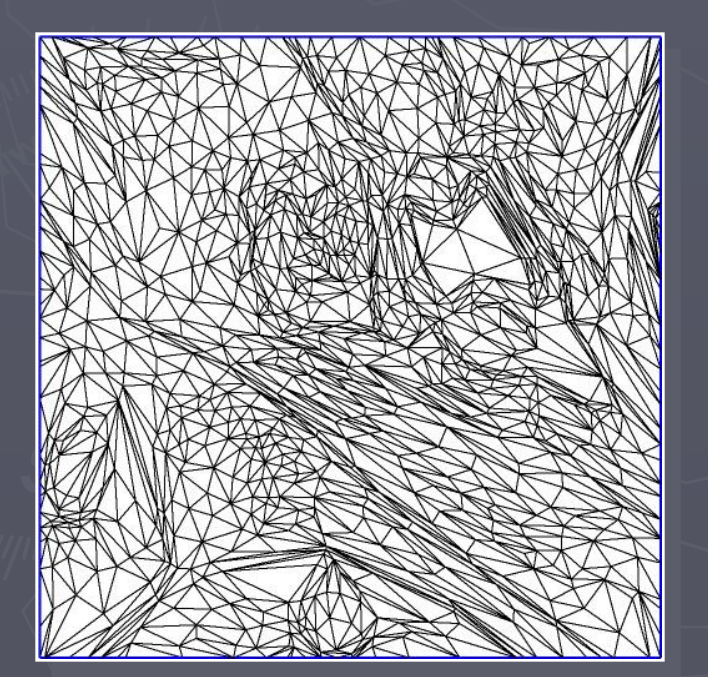

#### **Basic idea**

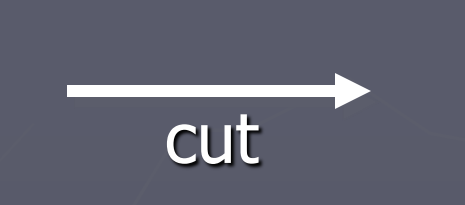

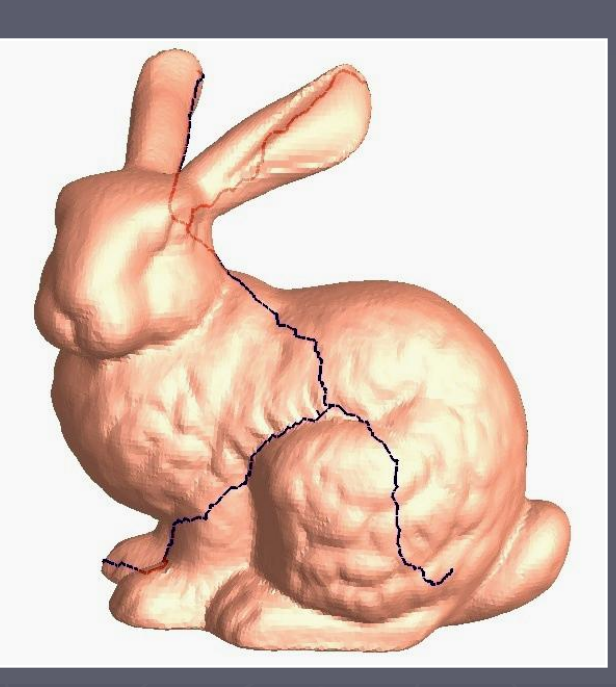

parametrize

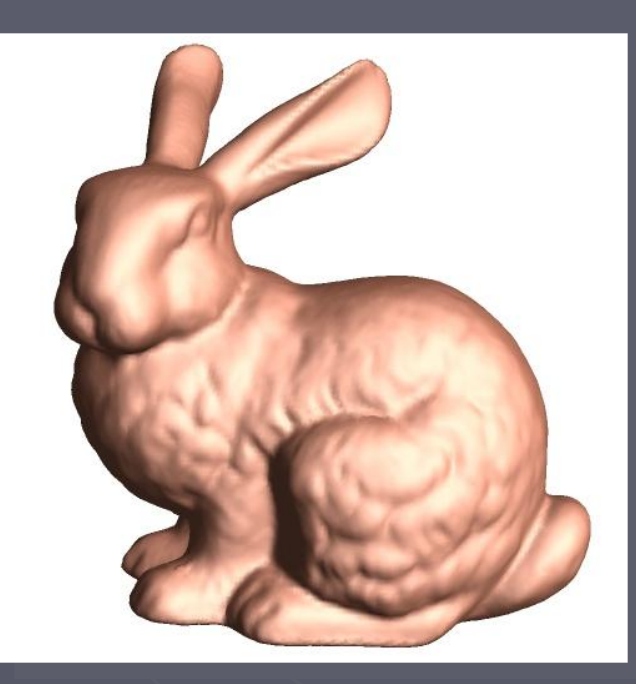

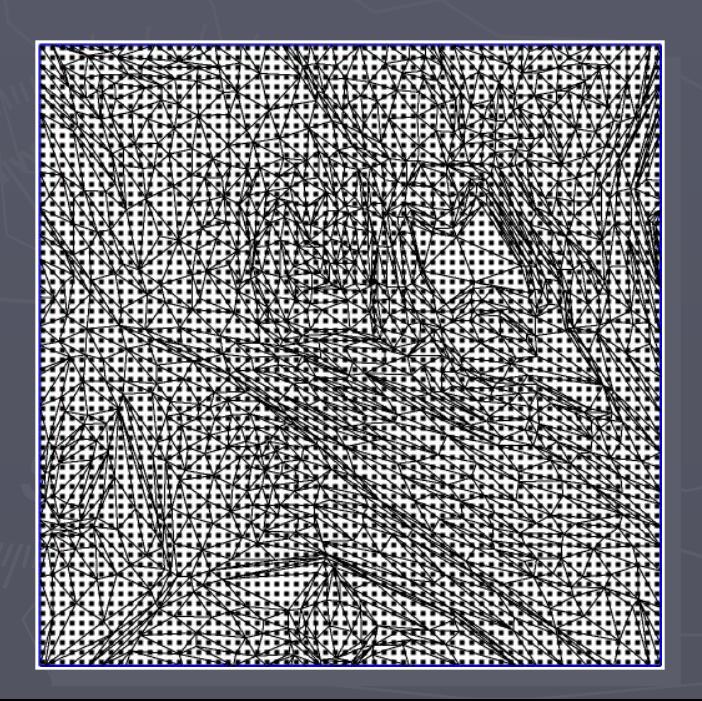

#### Basic idea

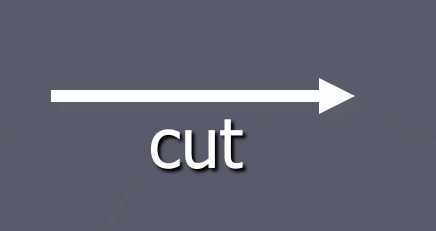

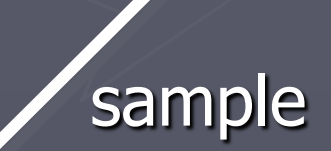

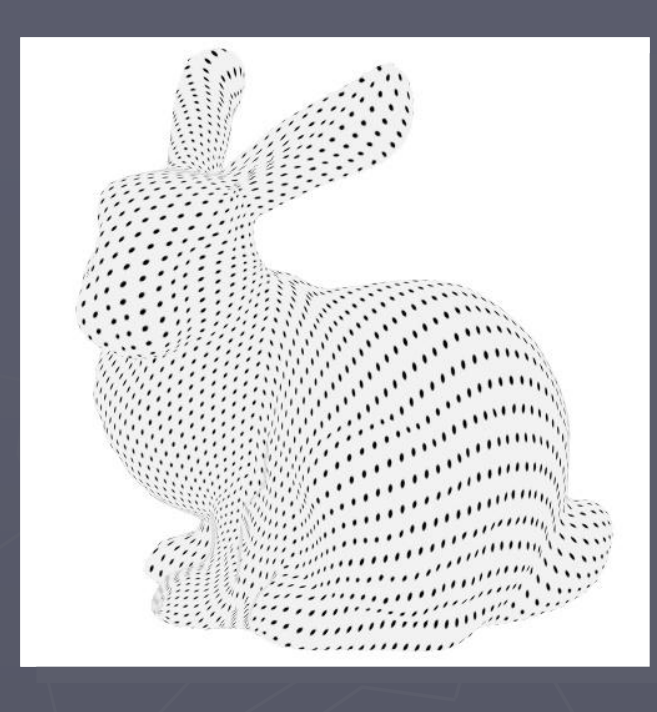

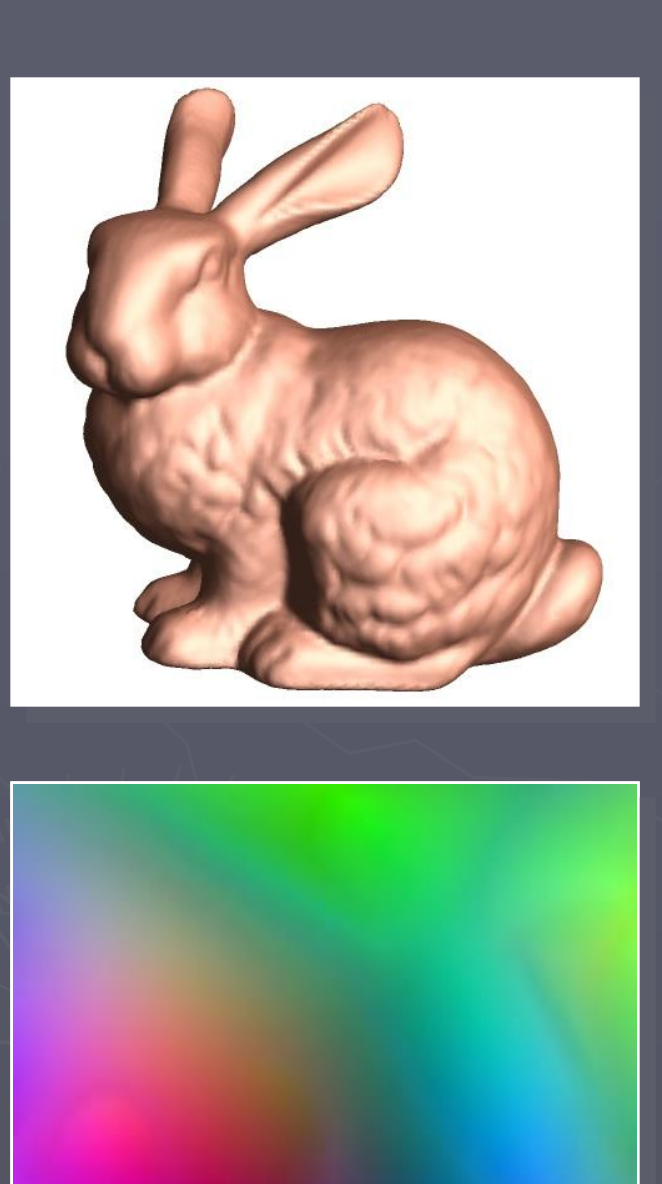

# Basic idea cut  $[r,g,b]=[x,y,z]$ render store

#### Creation of Geometry Images **Overview**

- 1. Find a good cut ρ
- 2. Parameterize according to opened cut ρ'

#### Parameterization

► Assume that we are given a good cut ρ, we do 2 things: 1. Boundary parameterization Fix a mapping between the opened cut ρ' and the boundary of the unit square D. 2. Interior parameterization Solve for a map of M' onto D that is consistent with these boundary conditions.

### Boundary Parameterization

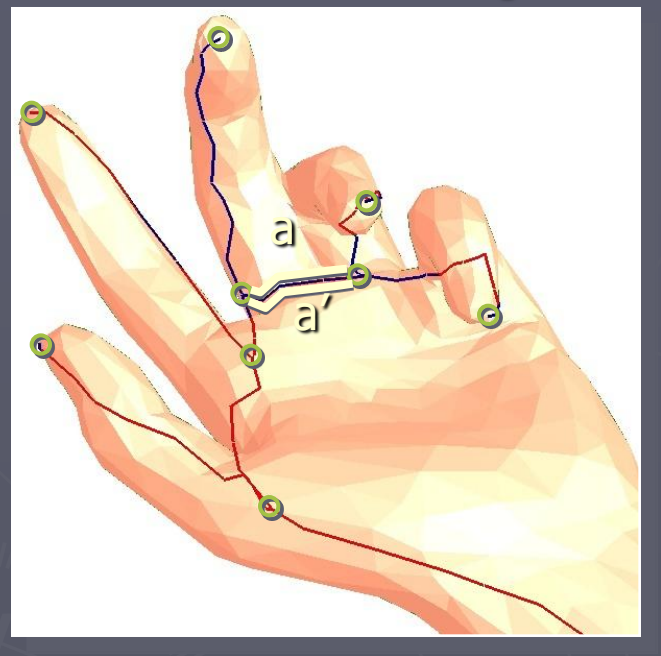

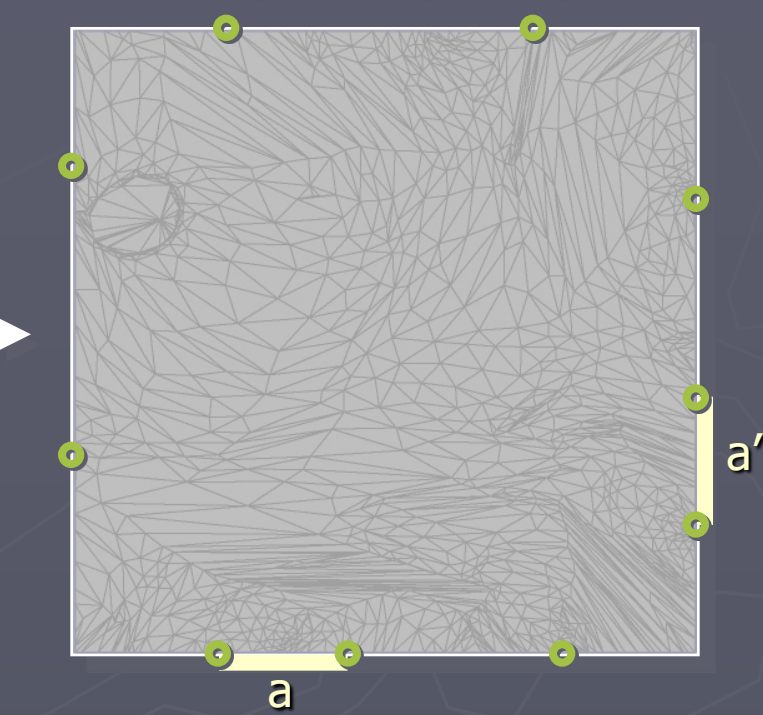

#### Constraints:

- cut-path mates identical length
- **Example 1** endpoints at grid points
- No triangle in M' can have its all vertices mapped to one of the four sides of the square.
- **Break any edge that spans one of the four** corners of D.

no cracks

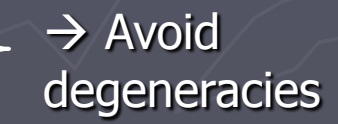

#### Interior Parameterization

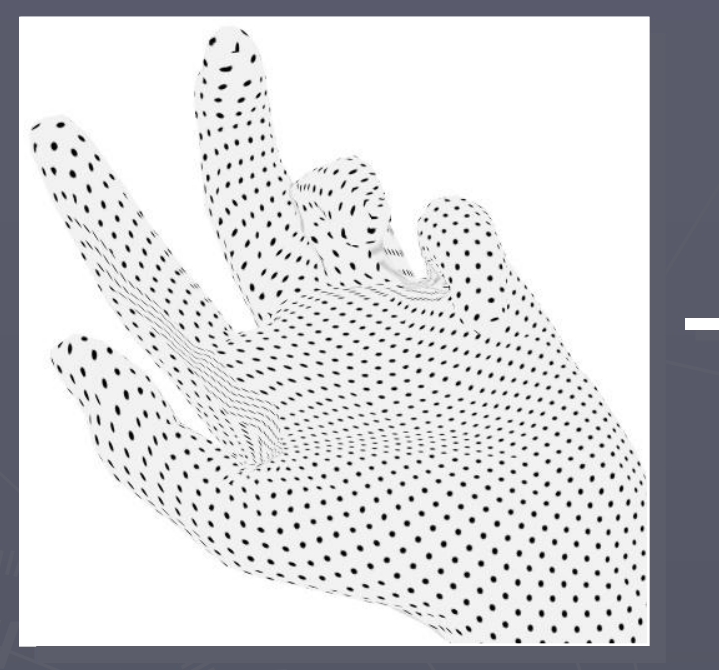

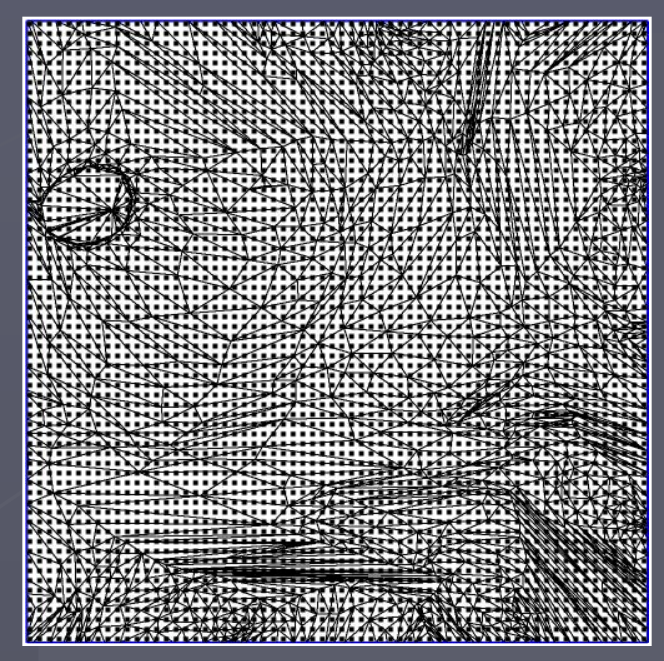

►L2 Geometric-stretch metric [Sander et al 2001]

- **Simplified M' into progressive mesh.** [Sander et al 2002]
- From base mesh, apply vertex splits to successfully refine the mesh.
- **For each inserted vertex, minimize stretch using a local,** non-linear optimization algorithm.

#### Stretch parametrization

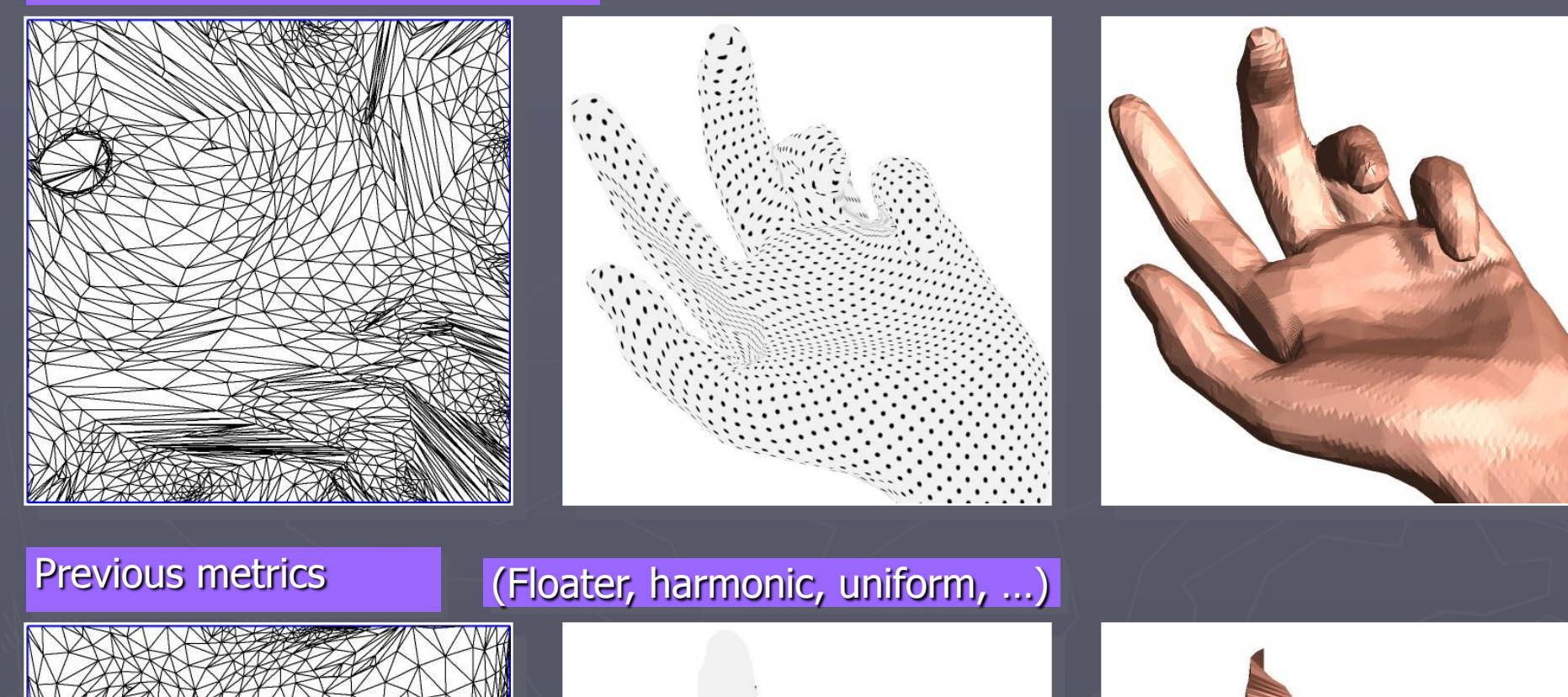

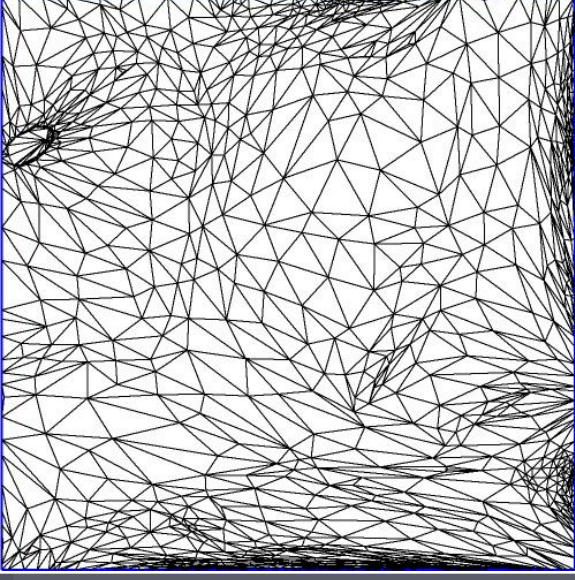

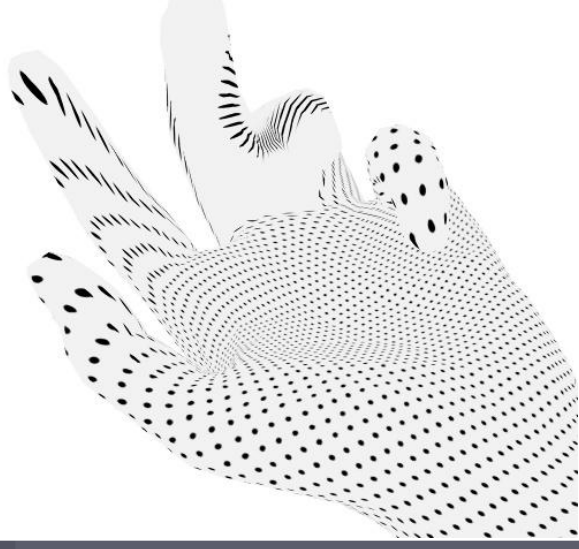

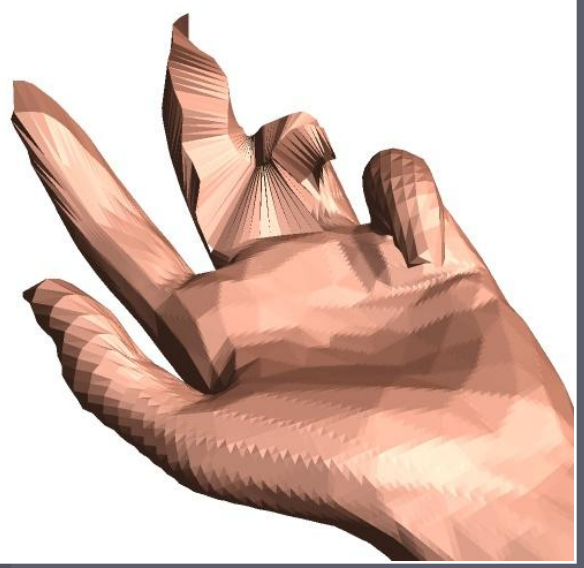

### **Cutting**

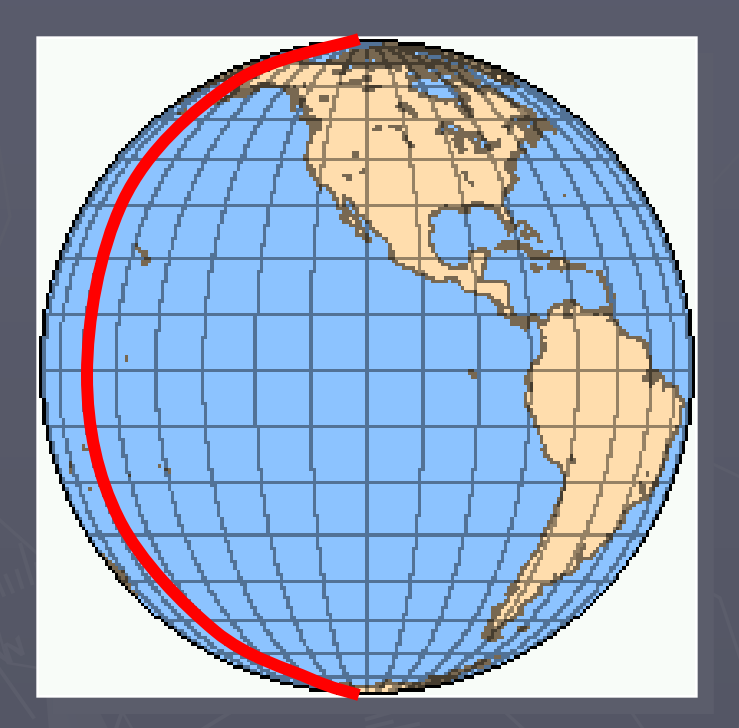

#### sphere in 3D

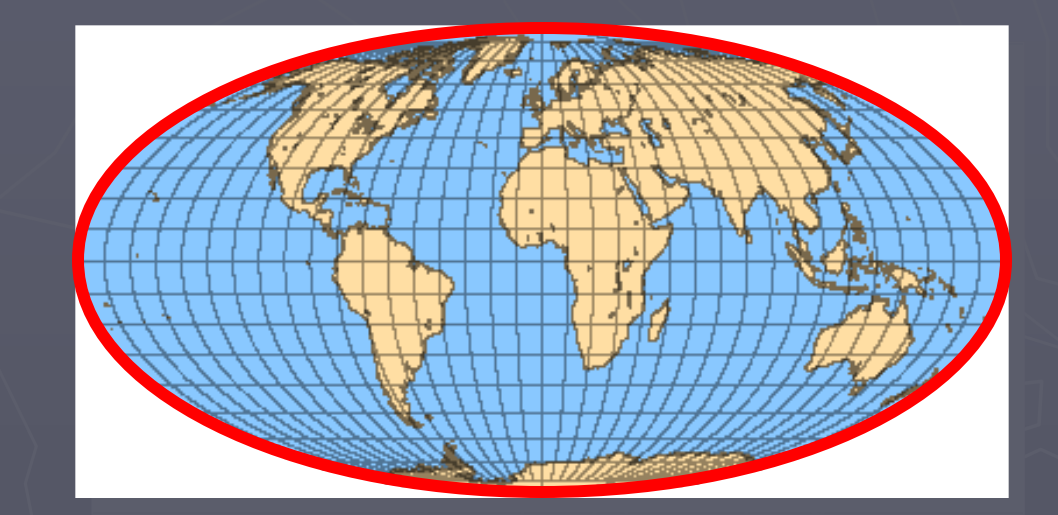

#### 2D surface disk

### **Cutting**

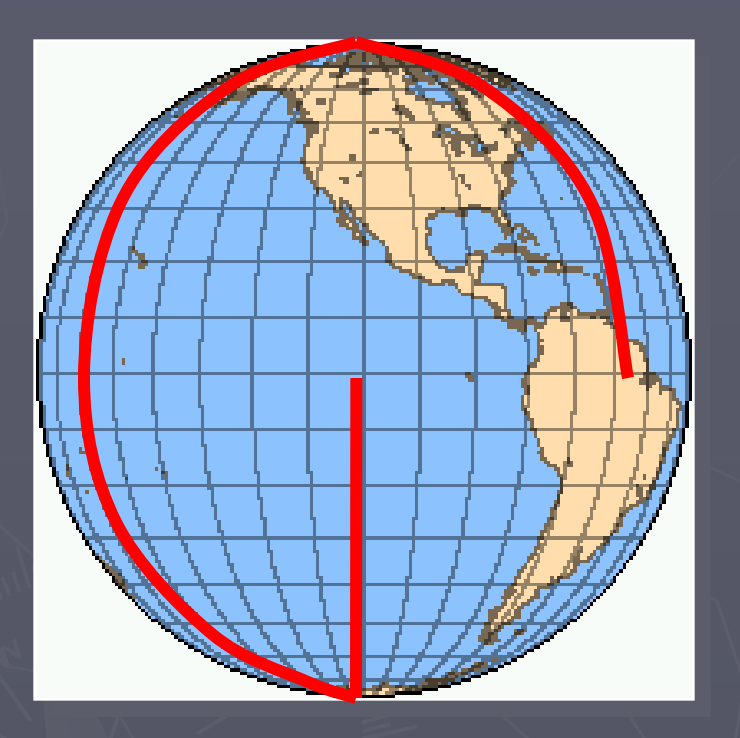

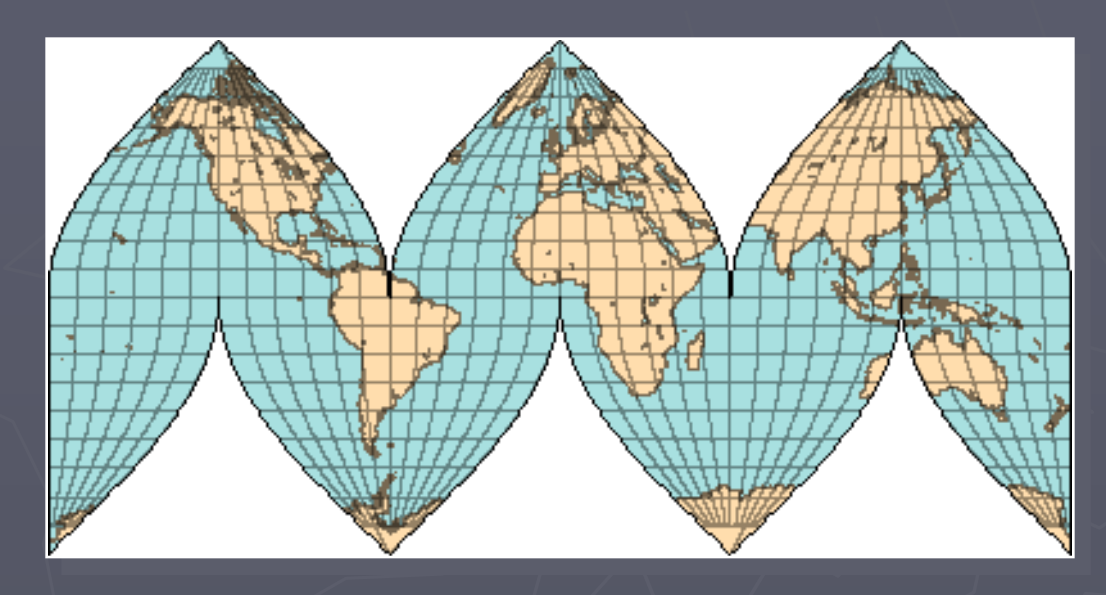

#### 2D surface disk

#### sphere in 3D

 $\blacktriangleright$  Genus-0 surface  $\rightarrow$  any tree of edges

### **Cutting**

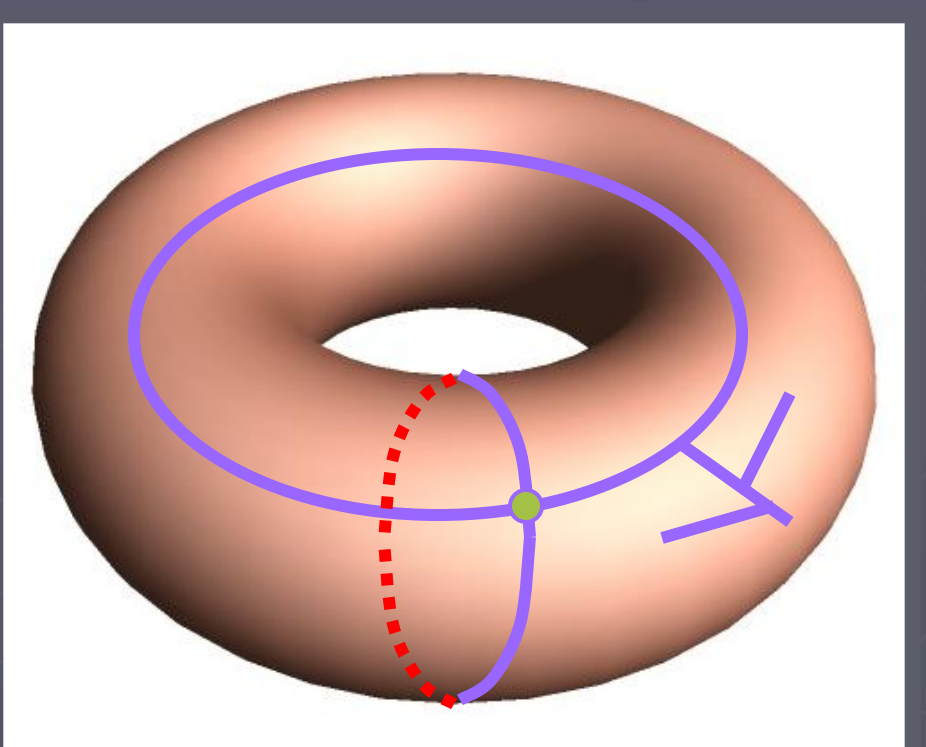

#### torus (genus 1)

► Genus-g surface  $\rightarrow$  2g generator loops minimum

#### Surface cutting algorithm (1) Find topologically-sufficient cut: 2g loops [Dey and Schipper 1995] [Erickson and Har-Peled 2002]

(2) Allow better parametrization: additional cut paths [Sheffer 2002]

#### Step 1: Find topologically-sufficient **CULT**

(a) retract 2-simplices

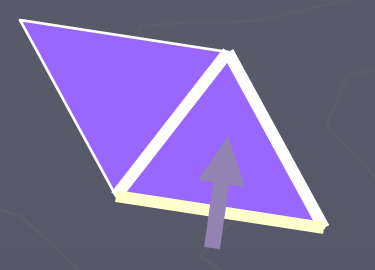

(b) retract 1-simplices

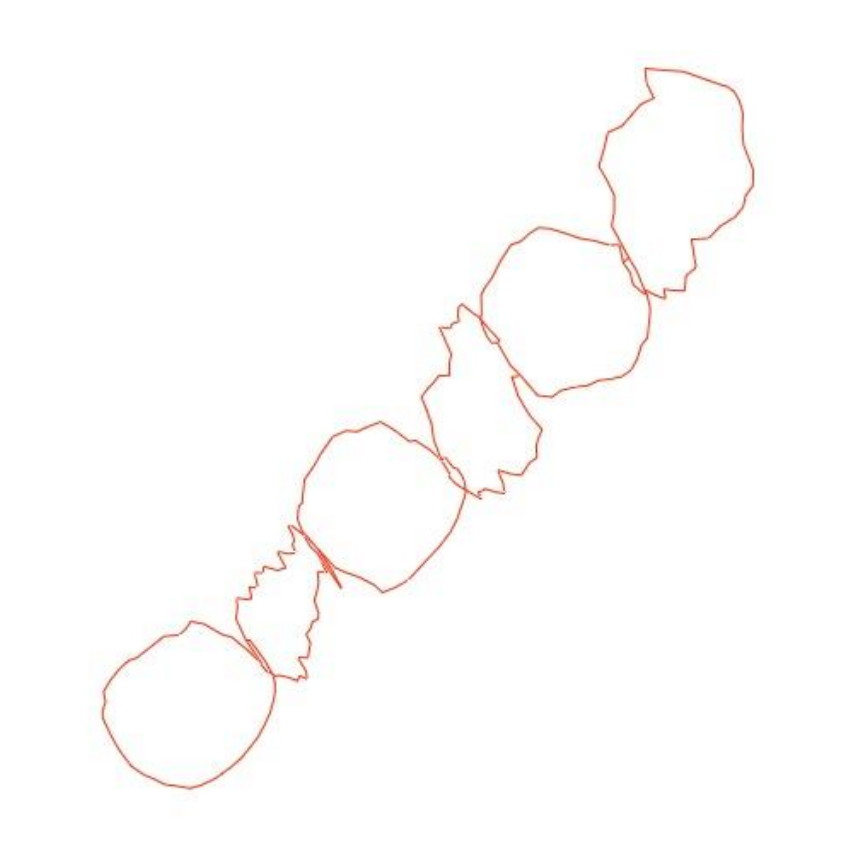

### Results of Step 1

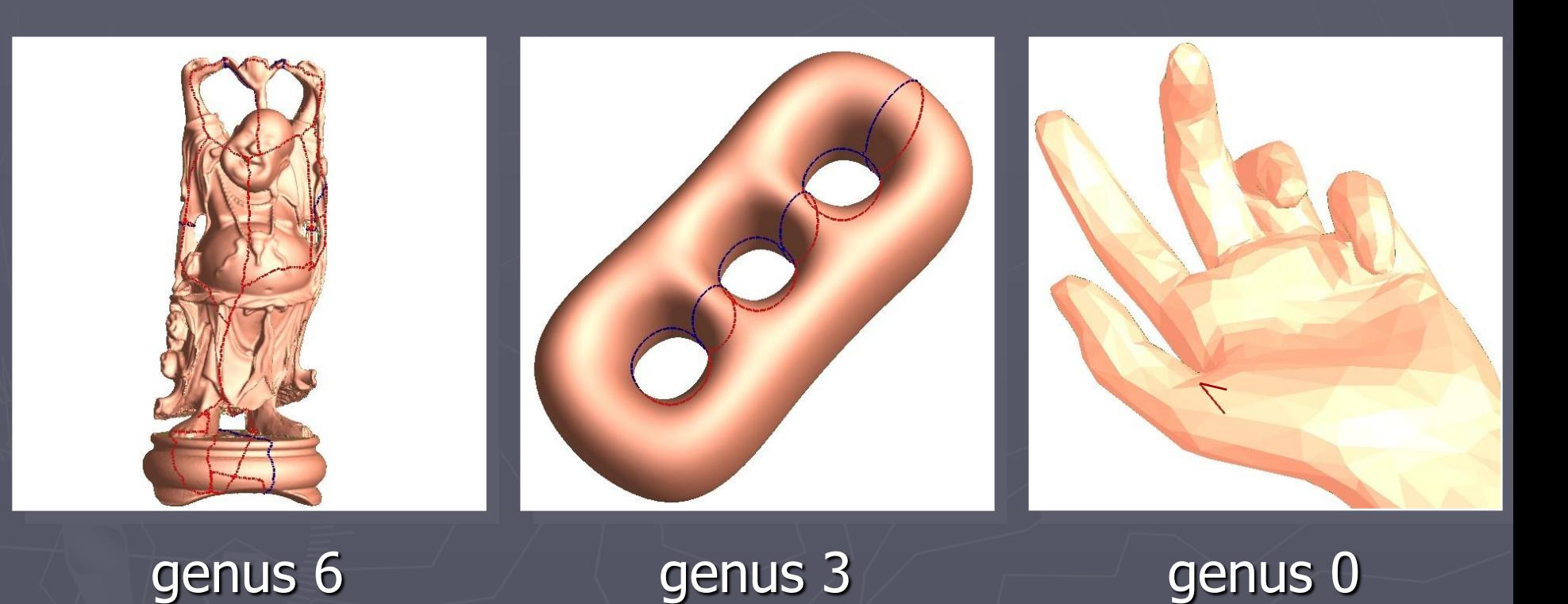

#### Step 2: Augment cut

► Make the cut pass through "extrema" (note: not local phenomena).

► Approach: parametrize and look for "bad" areas.

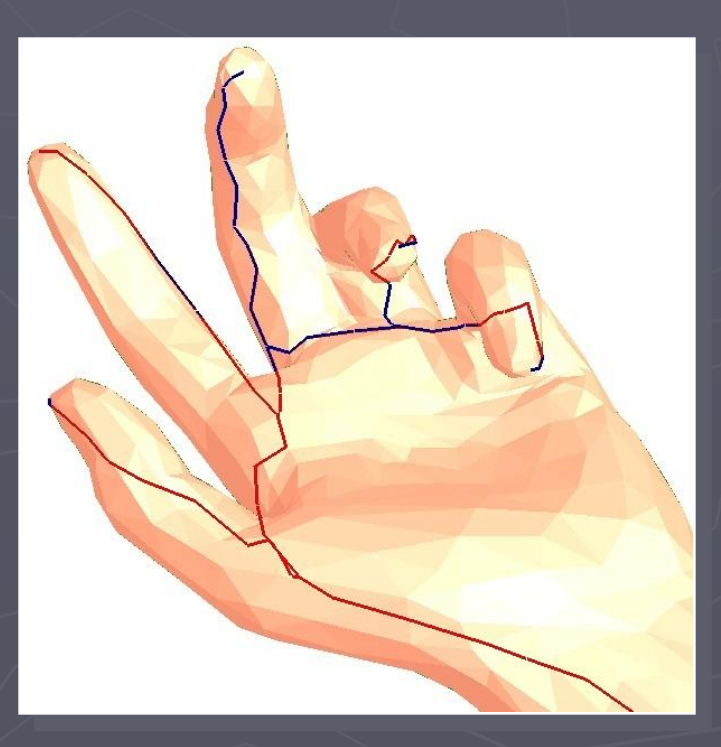

### Step 2: Augment cut

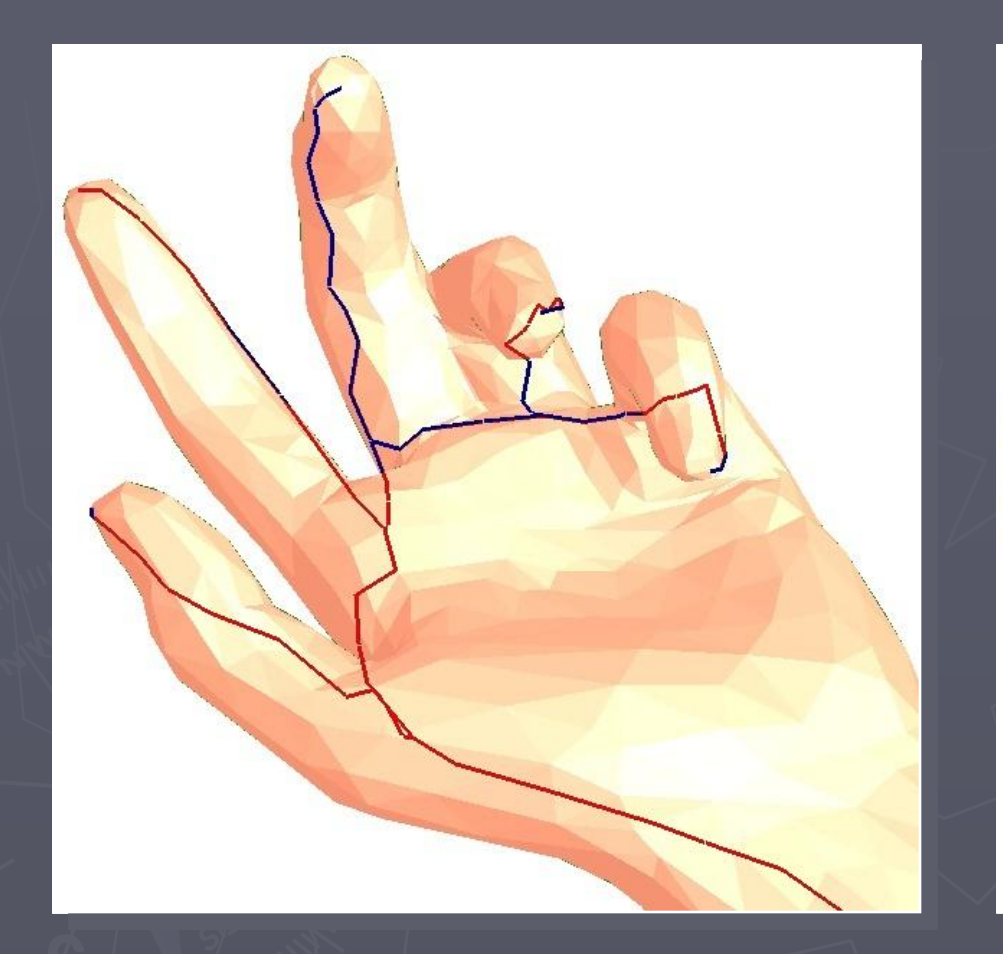

…iterate while parametrization improves

### Results of Steps 1 & 2

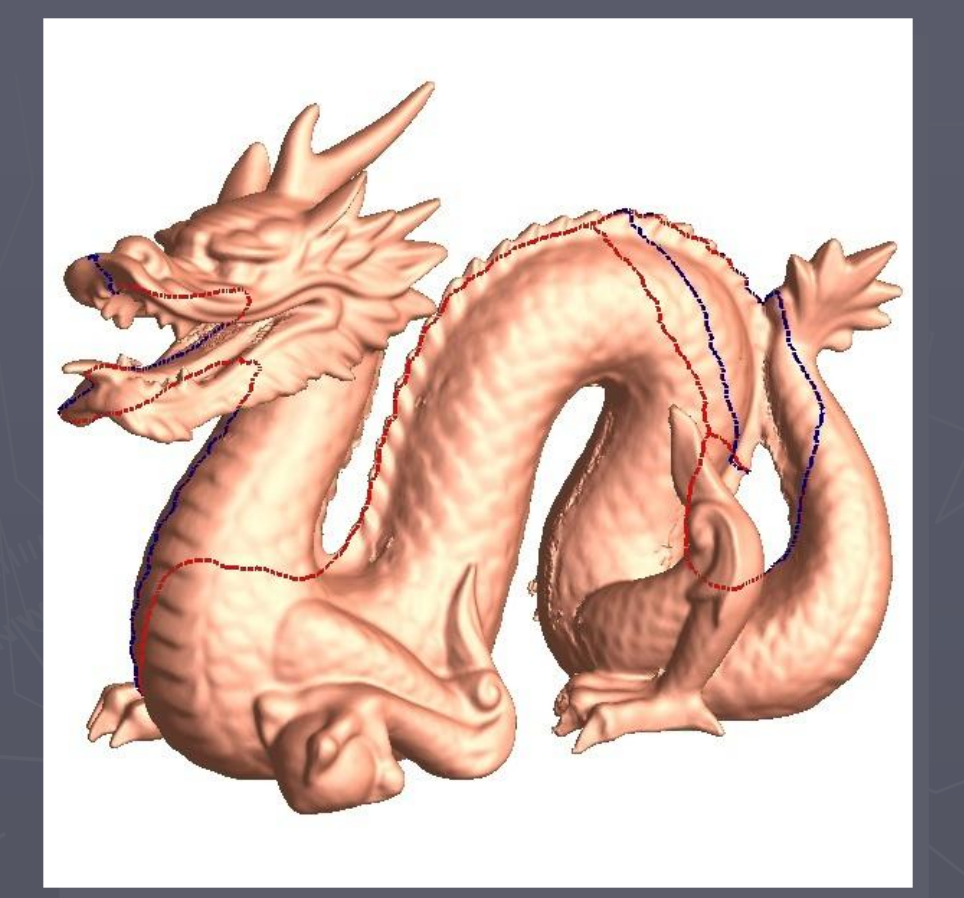

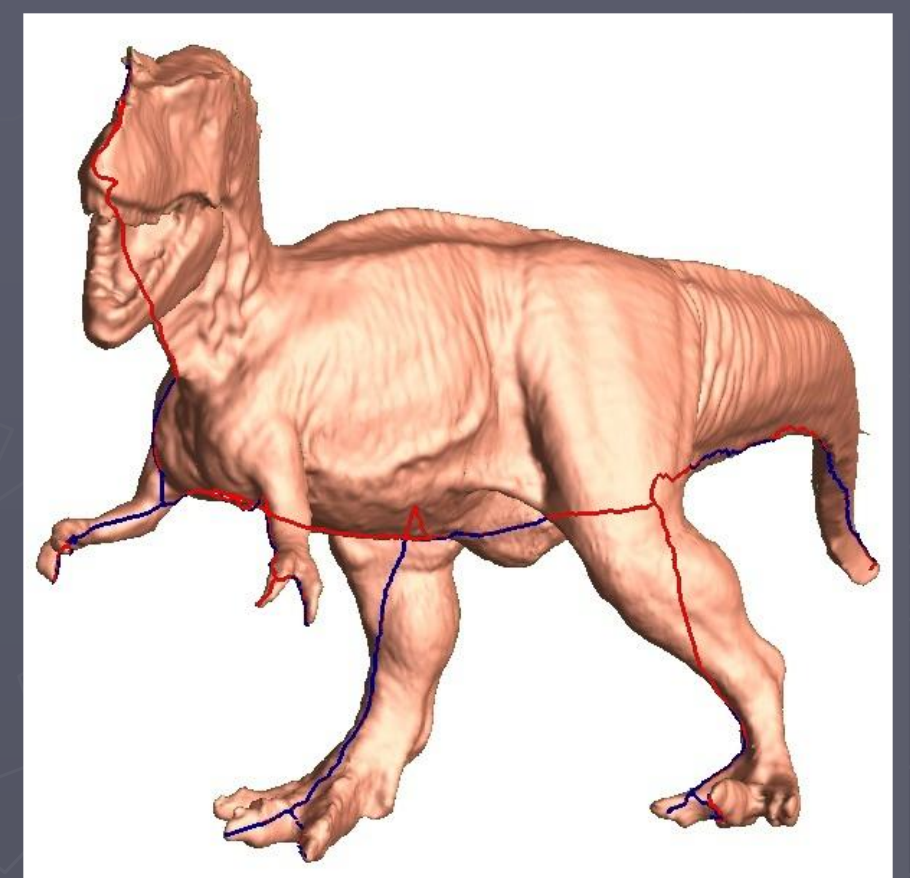

genus 1 genus 0

### Sample

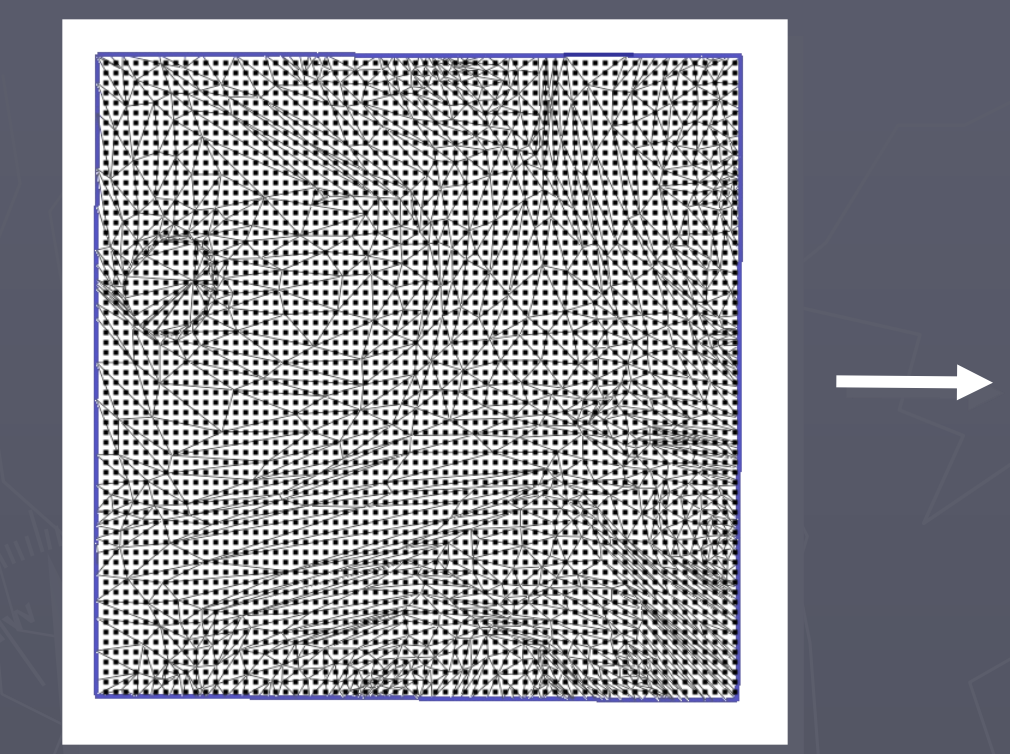

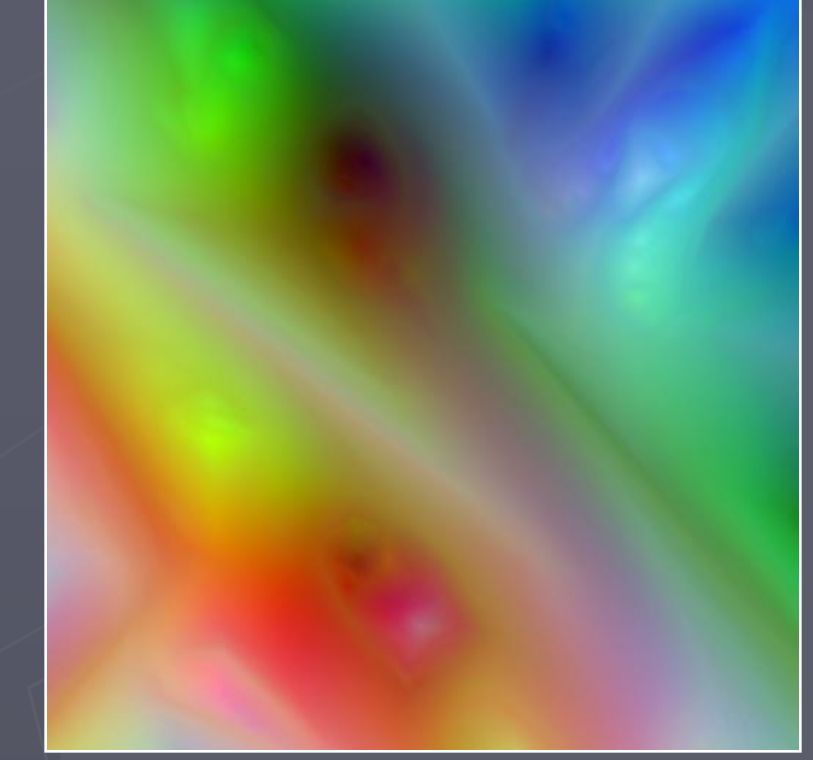

geometry image

### Rendering

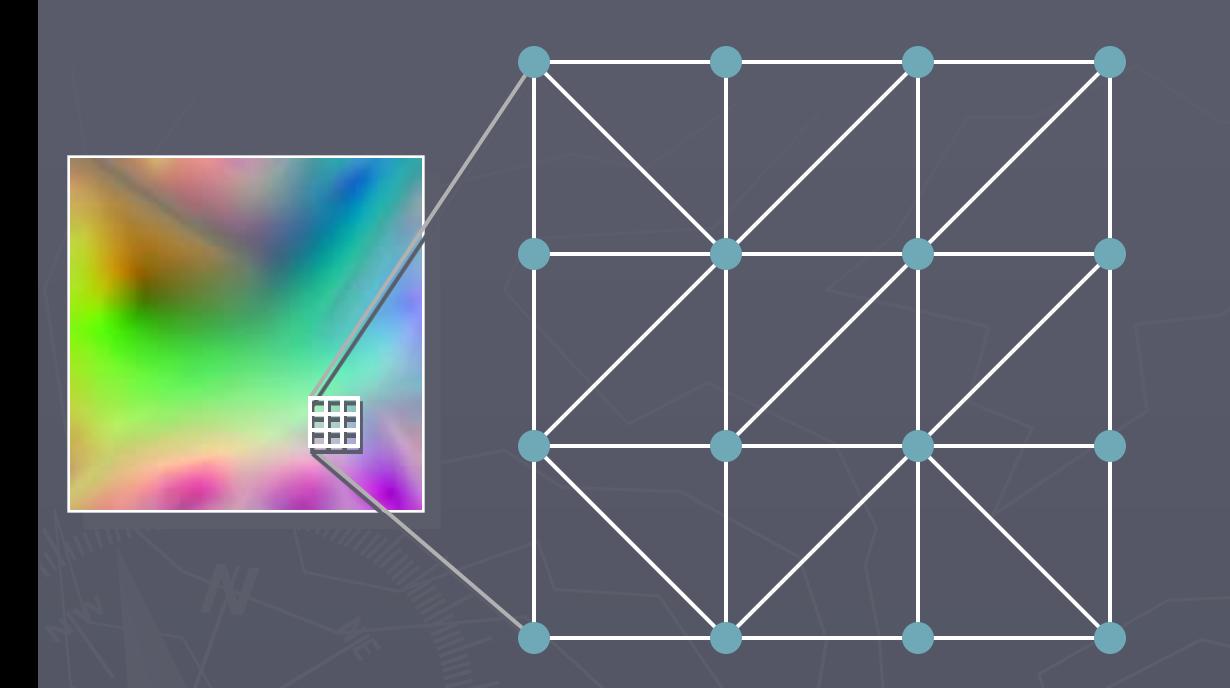

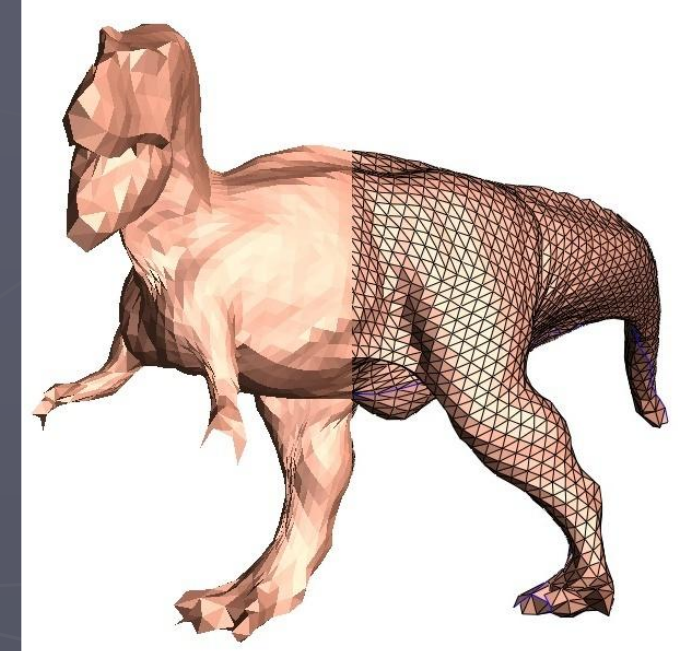

(65x65 geometry image)

#### Rendering with attributes

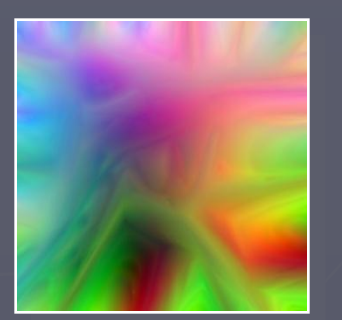

geometry image 257<sup>2</sup> x 12b/ch

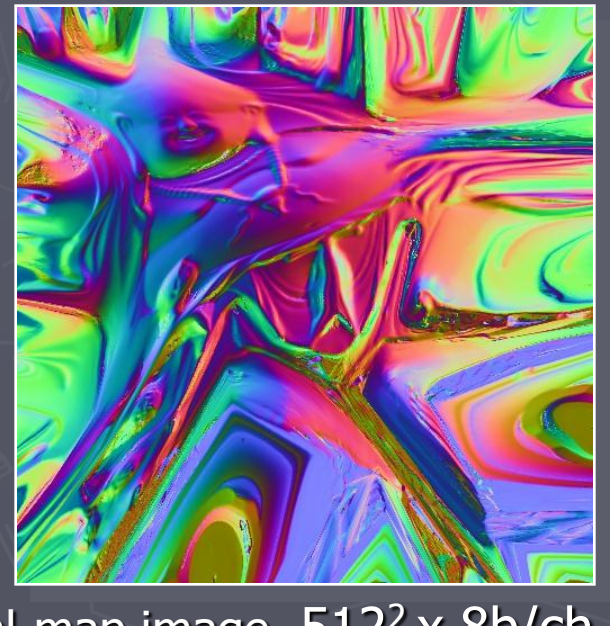

normal-map image 512<sup>2</sup> x 8b/ch

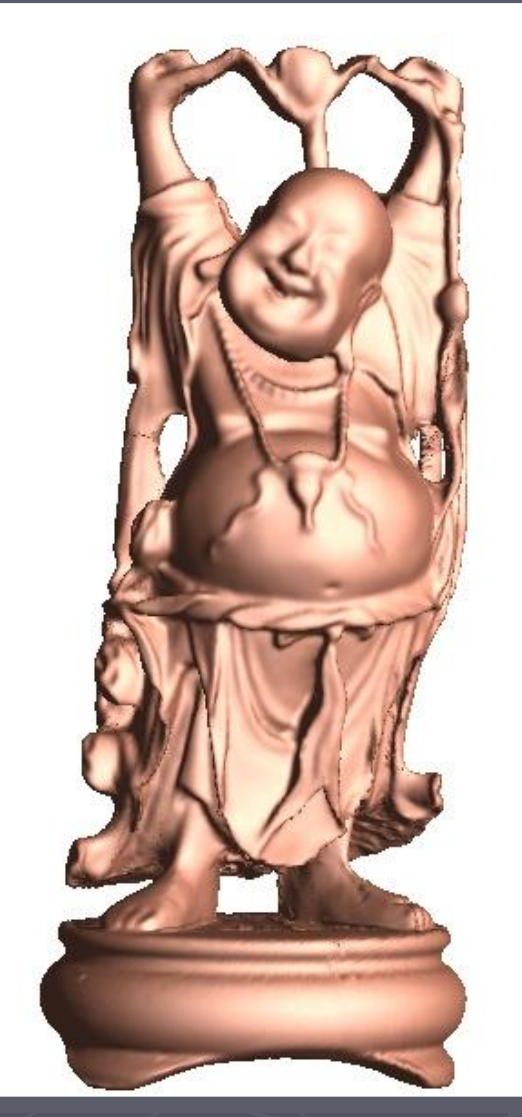

rendering

### Advantages for hardware rendering

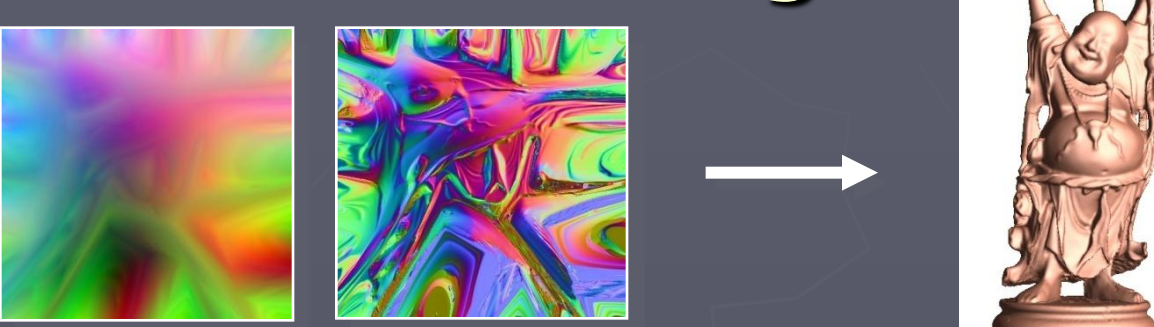

Regular sampling  $\rightarrow$  no vertex indices.  $\bullet$  Unified parametrization  $\rightarrow$  no texture coordinates. Summary: compact, regular, no indirection

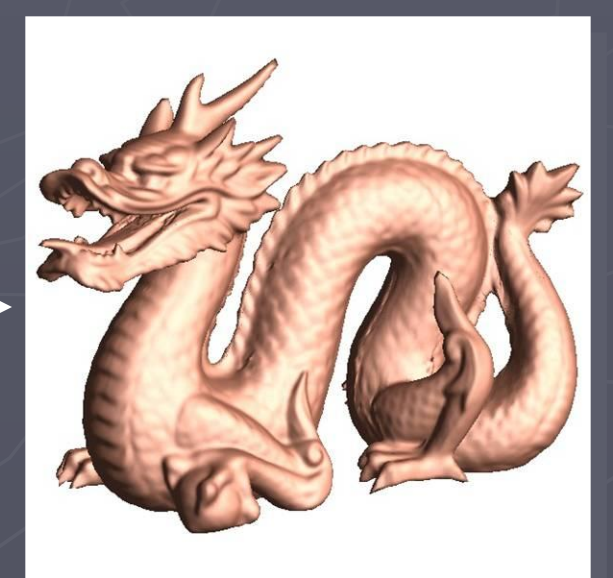

#### Results

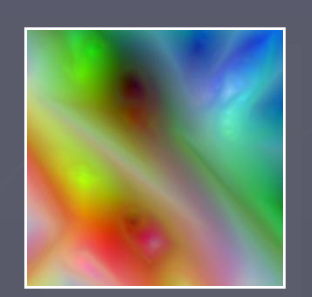

257x257

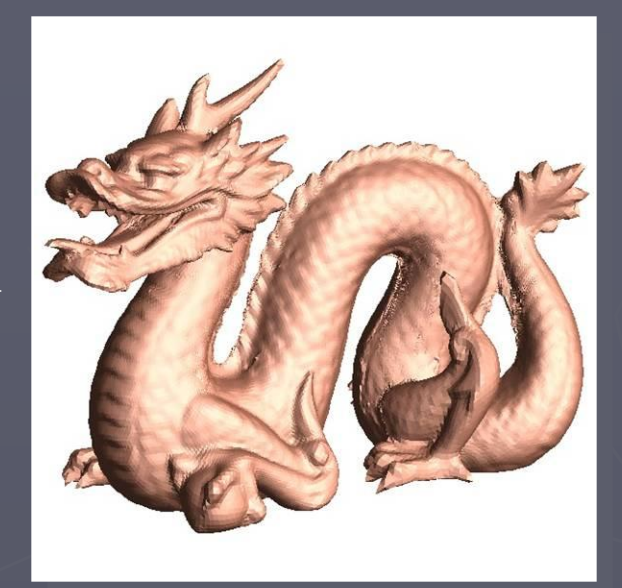

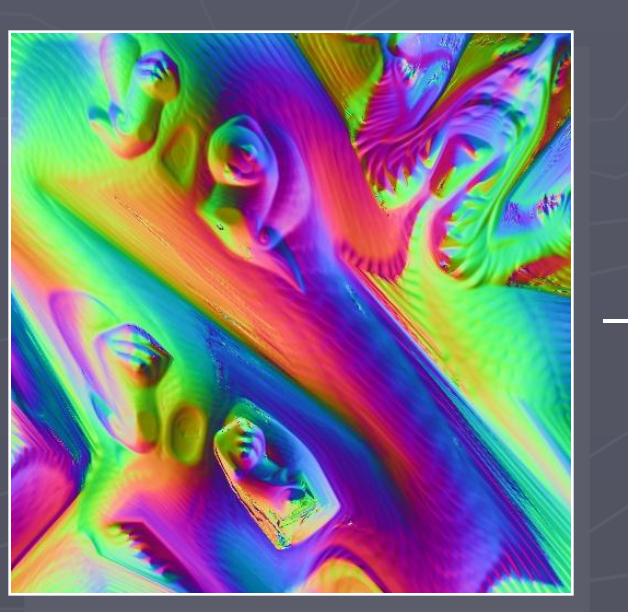

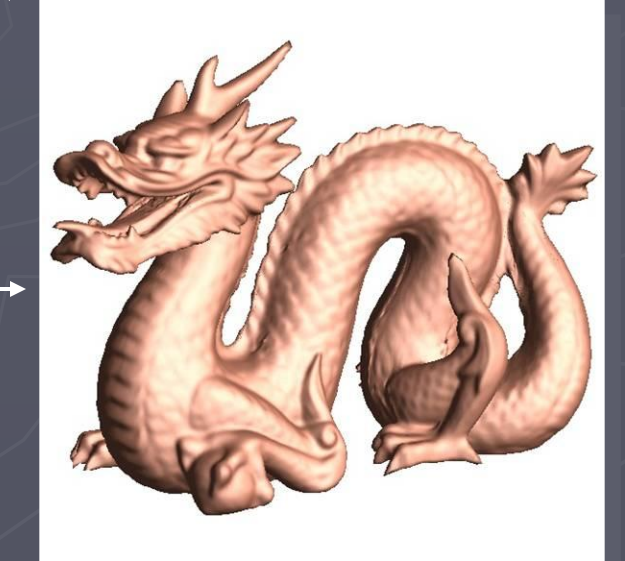

normal-map 512x512

#### Results

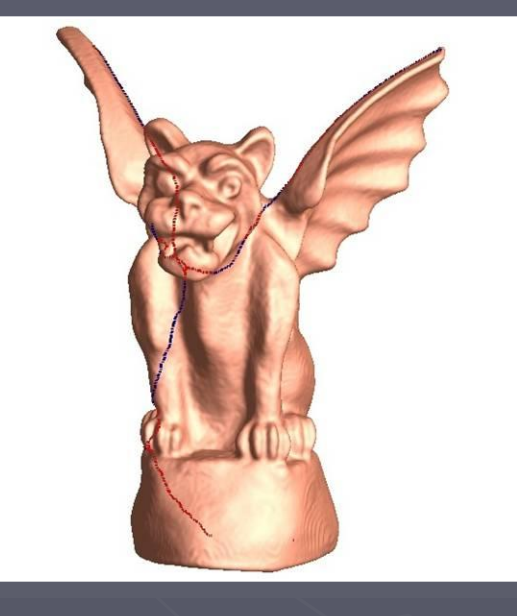

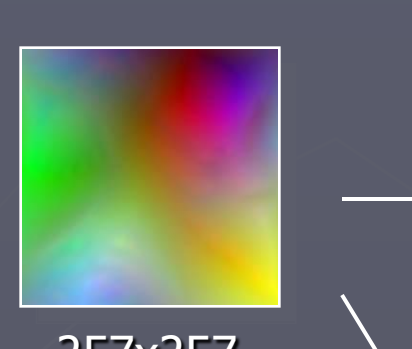

257x257

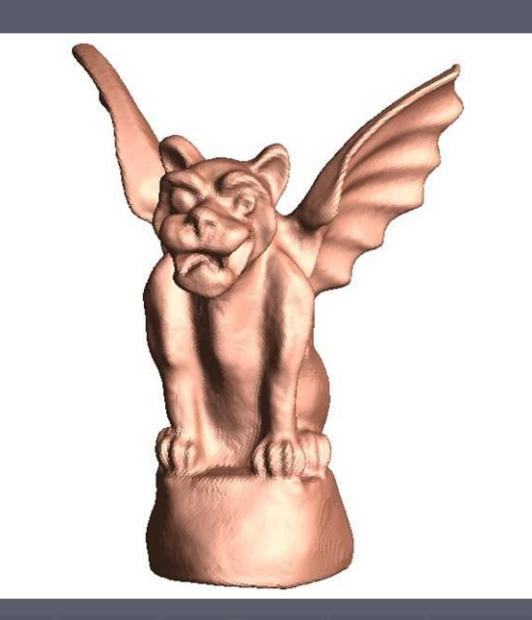

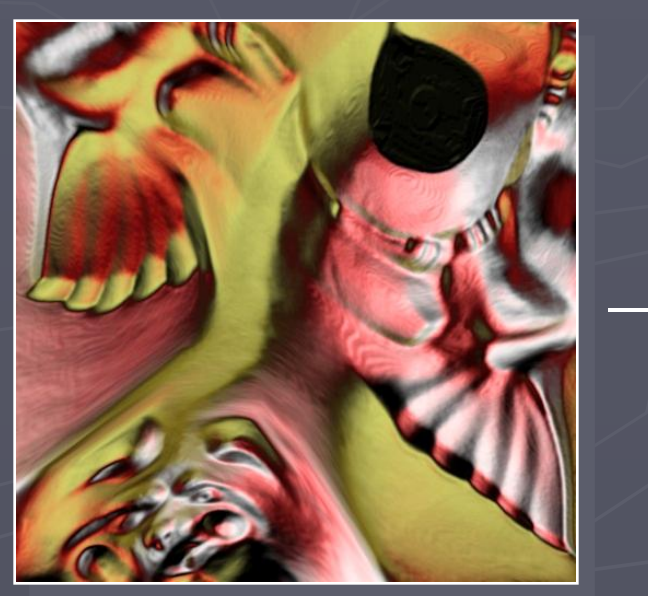

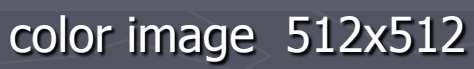

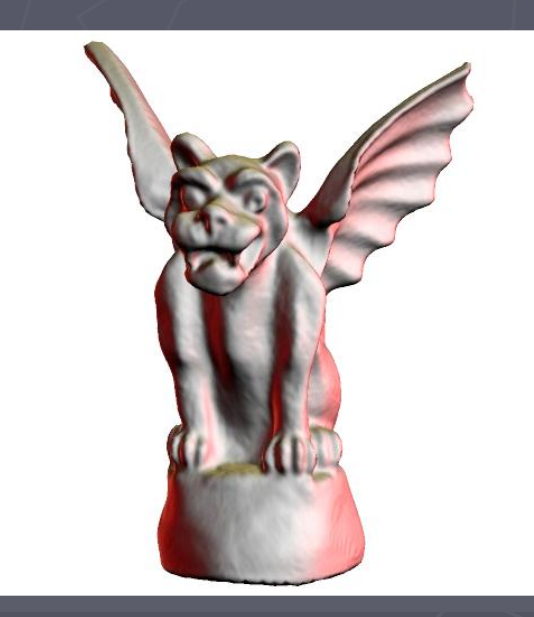

### Mip-mapping

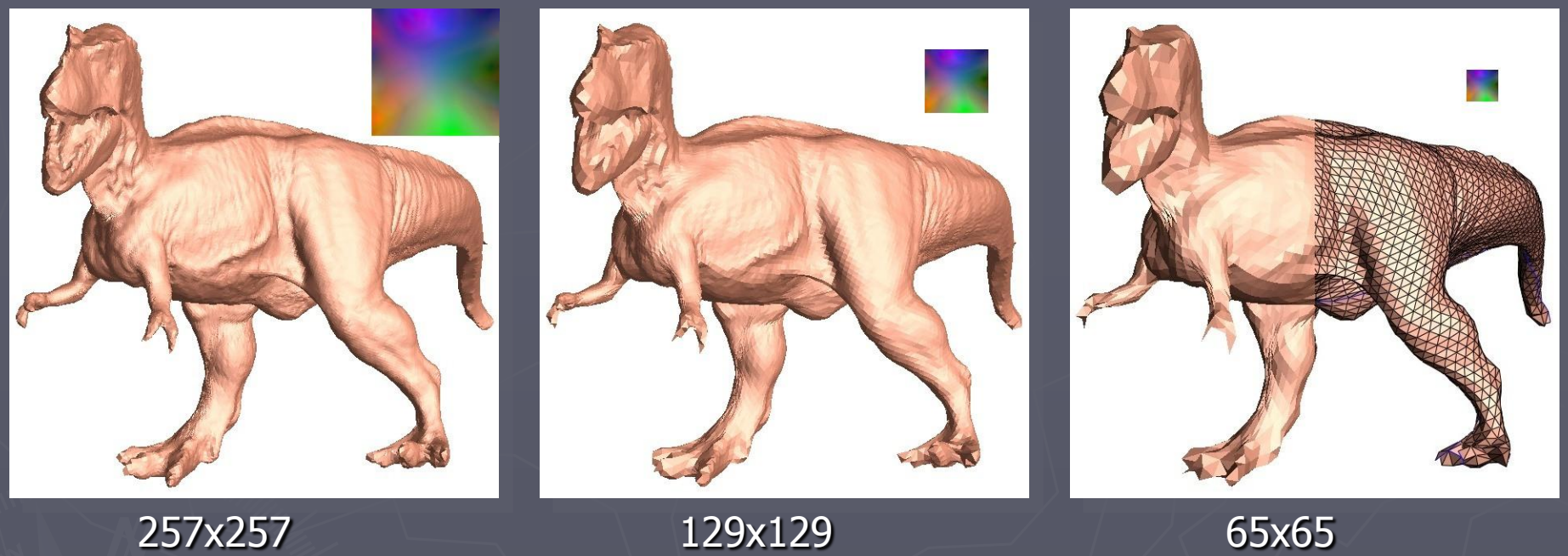

### Hierarchical culling

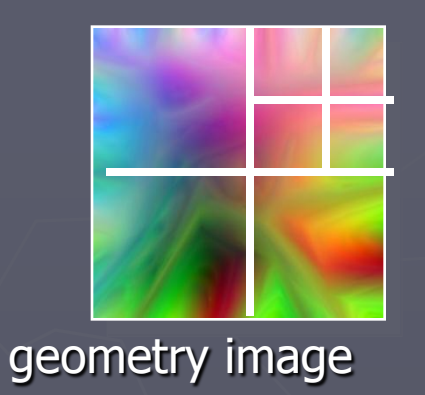

view-frustum culling

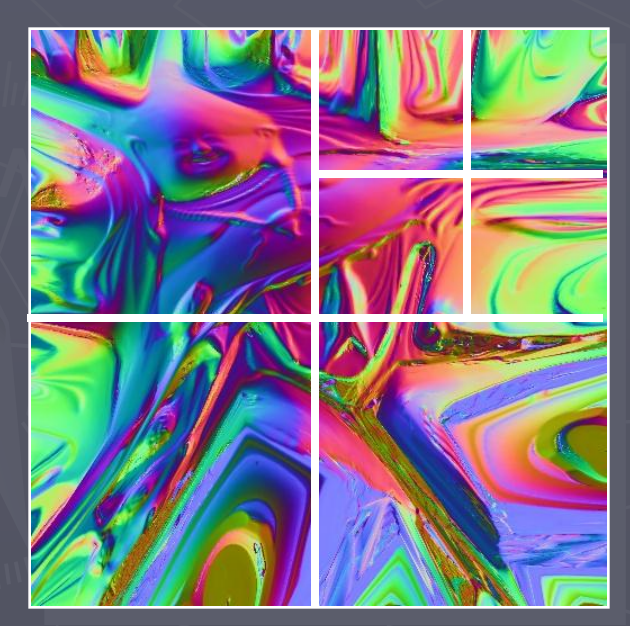

normal-map image

backface culling

#### **Compression**

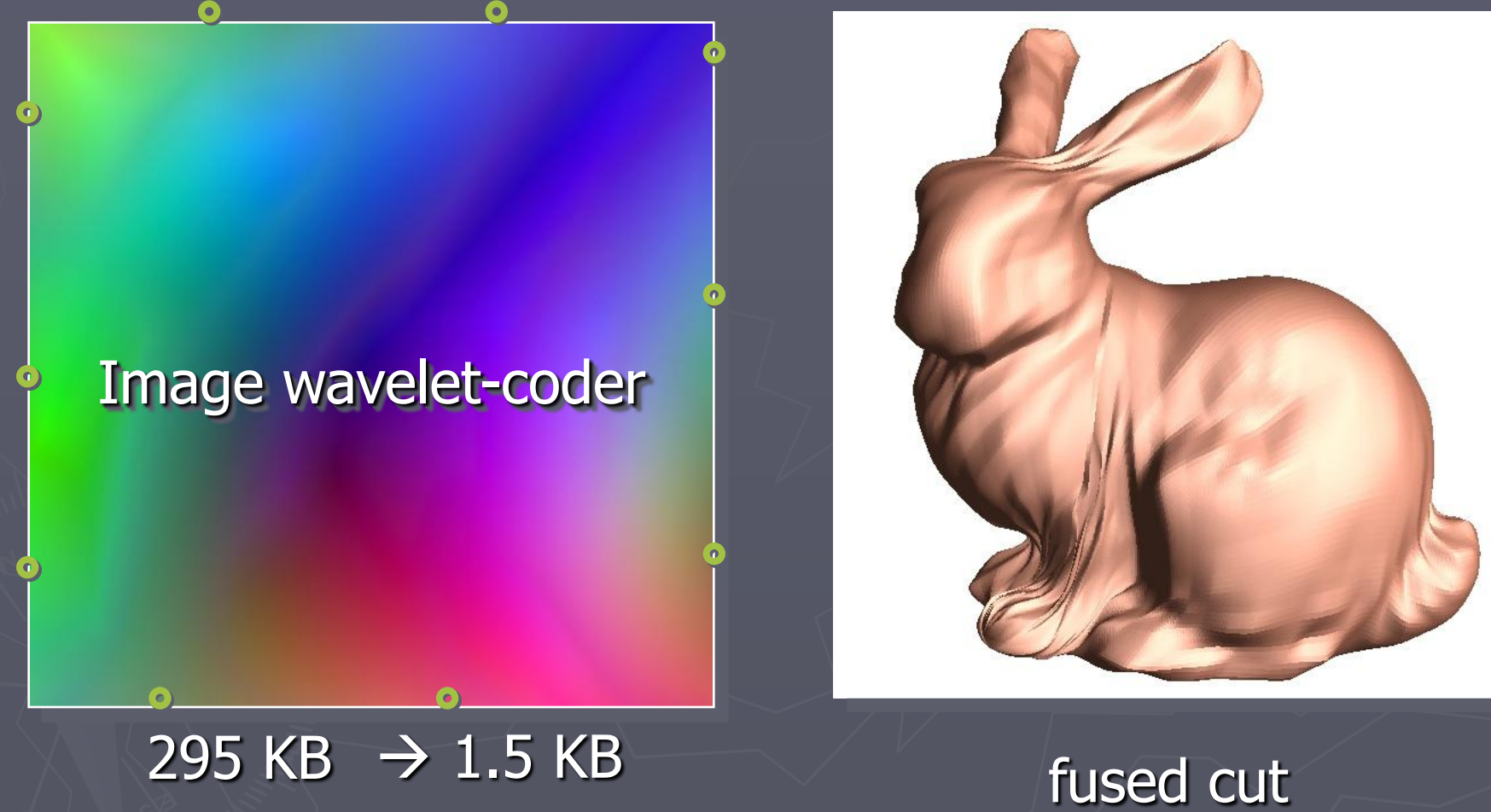

+ topological sideband (12 B)

#### Compression results

#### 295 KB  $\rightarrow$

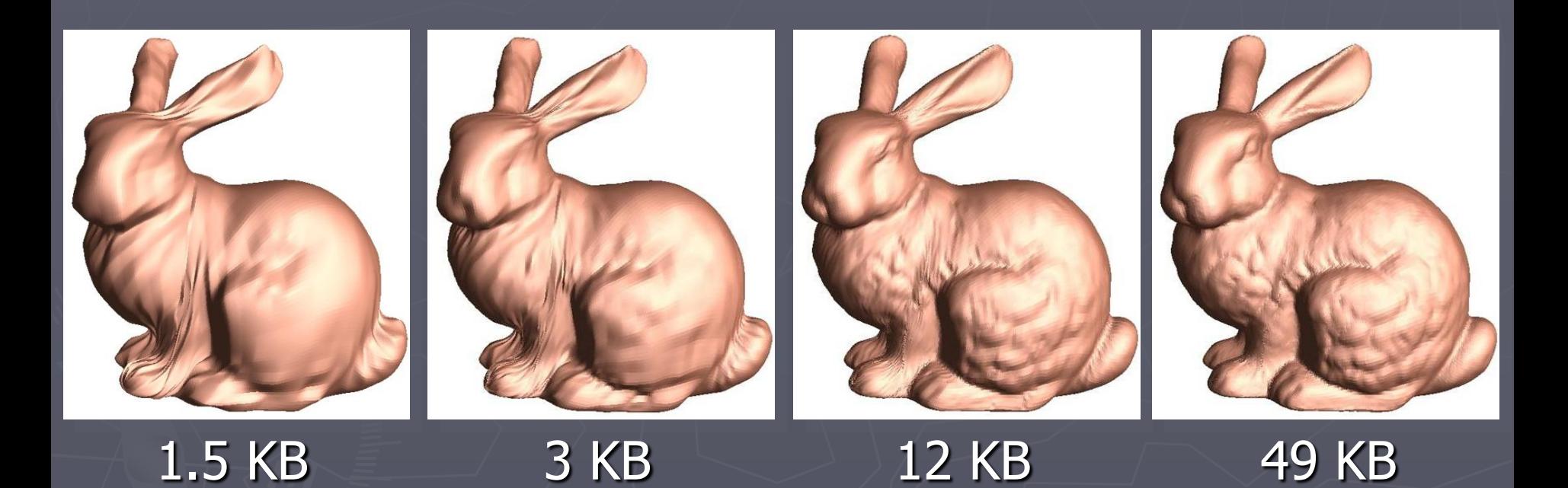

#### Rate distortion

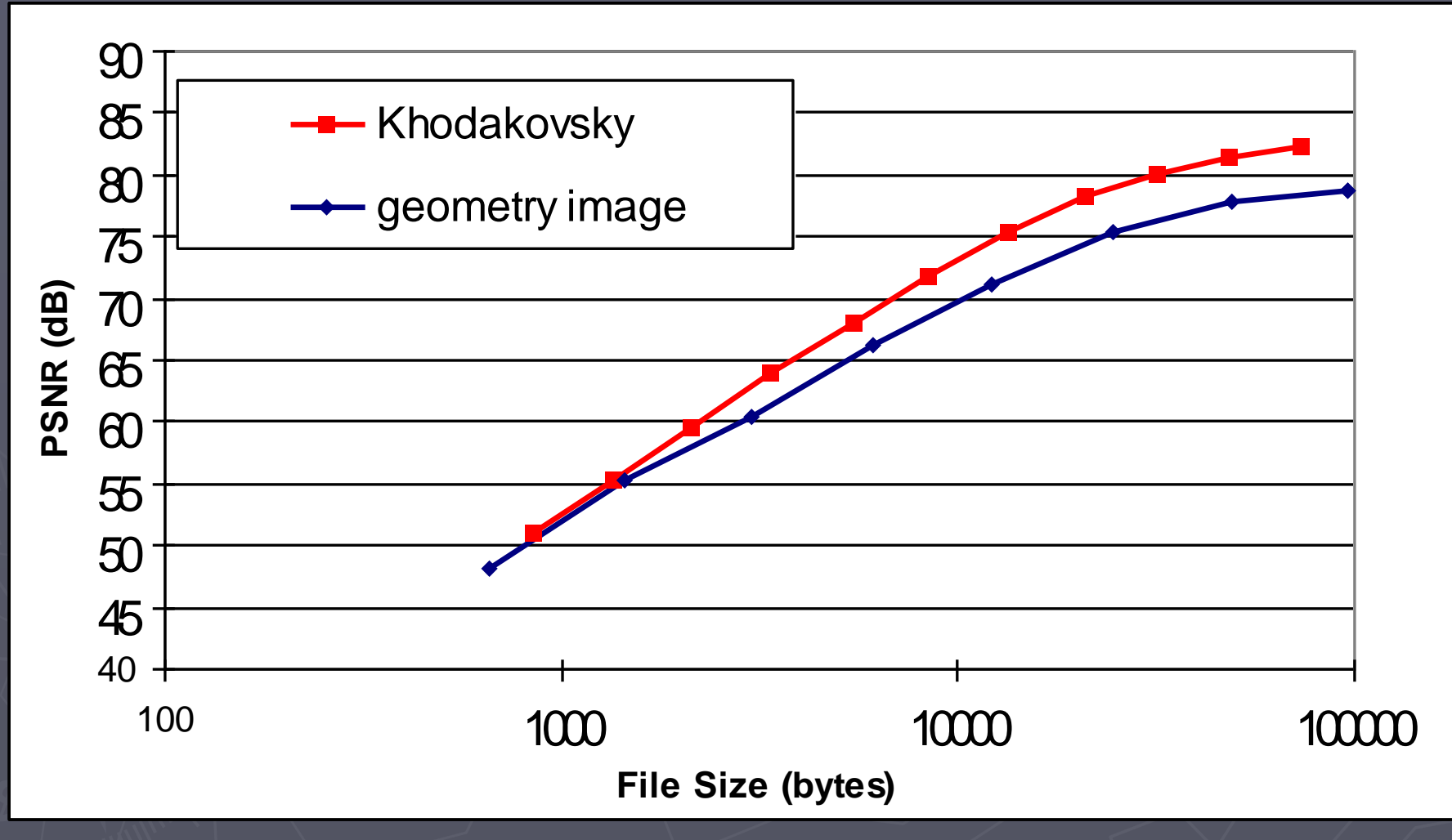

#### Some artifacts

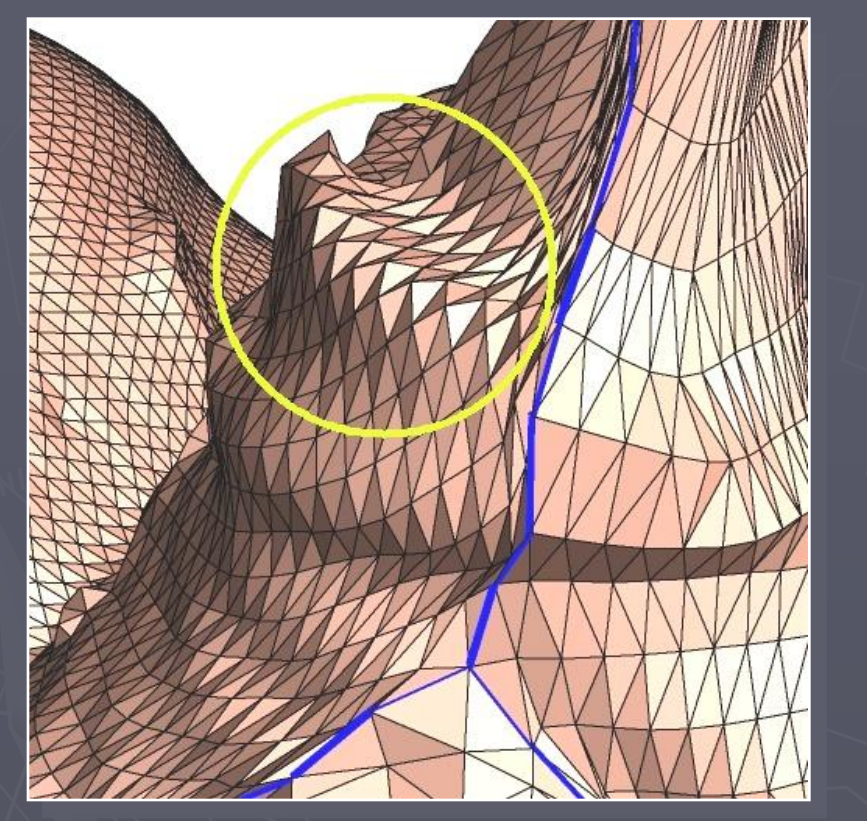

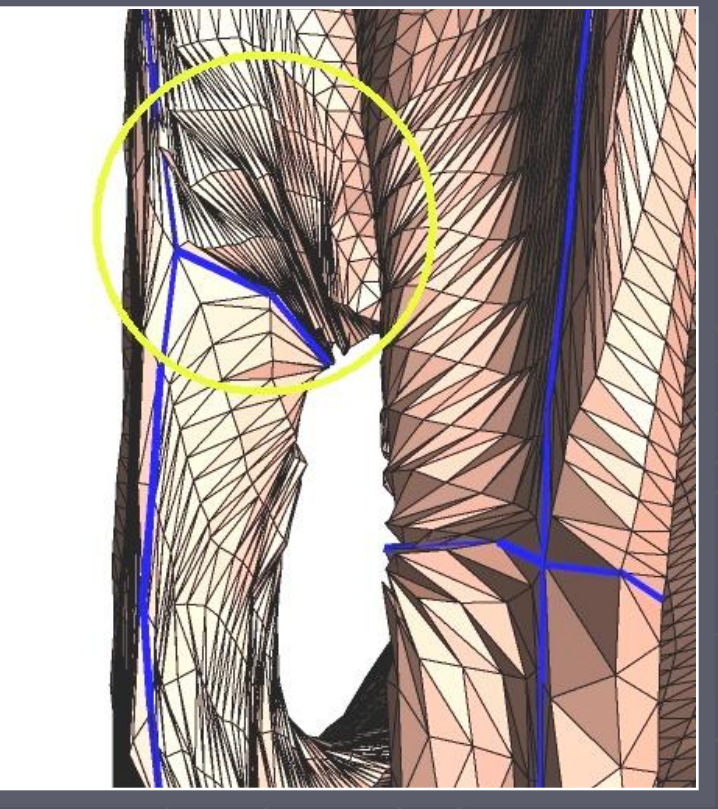

aliasing anisotropic sampling

### Summary

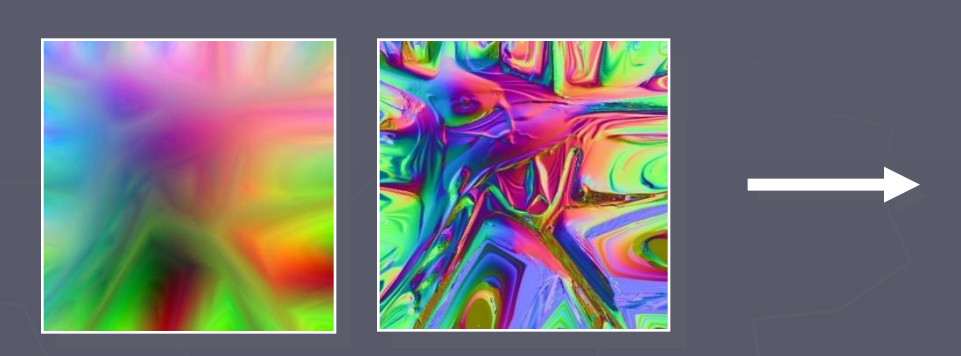

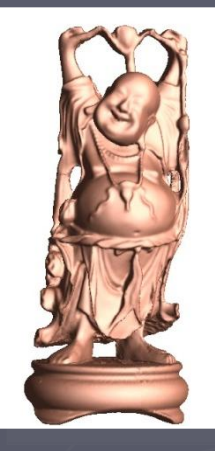

- Simple rendering: compact, no indirection
- Mipmapped geometry
- **Hierarchical culling**
- Compressible

#### **Limitations**

► Cannot represent non-manifold geometry

►Unwrapping an entire mesh as a single chart can create parameterization with greater distortion and less uniform sampling than can be achieved with multiple local charts.

## Future work ► Better cutting algorithms ► Feature-sensitive remeshing ► Tangent-frame compression ► Bilinear and bicubic rendering ►Build hardware